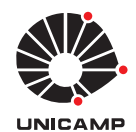

William Roberto de Araujo

# **Sistema para Medida de Fotocondutividade Resolvida em Comprimento de Onda em Materiais Fotocondutores**

Limeira

2015

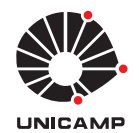

UNIVERSIDADE ESTADUAL DE CAMPINAS Faculdade de Tecnologia

William Roberto de Araujo

# **Sistema para Medida de Fotocondutividade Resolvida em Comprimento de Onda em Materiais Fotocondutores**

Dissertação apresentada à Faculdade de Tecnologia da Universidade Estadual de Campinas como parte dos requisitos exigidos para a obtenção do título de Mestre em Tecnologia, na área de Tecnologia e Inovação.

Orientador: Prof. Dr. Rangel Arthur

Co-orientador Prof. Dr. Jaime Frejlich

Este exemplar corresponde à versão final da tese defendida pelo aluno William Roberto de Araujo, e orientada pelo Prof. Dr. Rangel Arthur

> Limeira 2015

Ficha catalográfica Universidade Estadual de Campinas Biblioteca da Faculdade de Tecnologia Felipe de Souza Bueno - CRB 8/8577

Araujo, William Roberto de, 1980-Sistema para medida de fotocondutividade resolvida em comprimento de onda  $Ar15s$ em materiais fotocondutores / William Roberto de Araujo. - Limeira, SP : [s.n.], 2015. Orientador: Rangel Arthur. Coorientador: Jaime Frejlich. Dissertação (mestrado) – Universidade Estadual de Campinas, Faculdade de Tecnologia. 1. Materiais fotorrefrativos. 2. Demodulação (Eletrônica). 3. Detectores. 4. Sistemas embarcados (Computadores). 5. LabVIEW. I. Arthur, Rangel, 1977-. II. Frejlich, Jaime, 1946-. III. Universidade Estadual de Campinas. Faculdade de Tecnologia. IV. Título.

#### Informações para Biblioteca Digital

Título em outro idioma: System for measure of photoconductivity resolved by wavelength in photoconductive materials

Palavras-chave em inglês: Photorefractive materials Demodulation (Electronics) **Detectors** Embedded computer systems LabVIEW Área de concentração: Tecnologia e Inovação Titulação: Mestre em Tecnologia **Banca examinadora:** Rangel Arthur [Orientador] Vicente Idalberto Becerra Sablón Edson Luiz Ursini Data de defesa: 19-02-2015 Programa de Pós-Graduação: Tecnologia

# DISSERTAÇÃO DE MESTRADO EM TECNOLOGIA ÁREA DE CONCENTRAÇÃO: TECNOLOGIA E INOVAÇÃO

 $\hat{\gamma}$ 

Sistema para Medida de Fotocondutividade Resolvida em Comprimento de onda em Materiais

William Roberto de Araujo

A Banca Examinadora composta pelos membros abaixo aprovou esta Dissertação:

Prof. Dr. Rangel Arthur FT/Unicamp Presidente

Prof. Dr. Vicente Idalberto Becerra Sablón **USF**  $\ell$ hill Prof. Dr. Ędson Luiz Ursini FT/Unicamp

# Resumo

Neste trabalho foi desenvolvido um instrumento capaz de realizar medidas em materiais fotossensíveis. Para estudar materiais fotossensíveis, por exemplo, o  $Bi_{12}TO_{20}$ , que em geral geram correntes muito baixas da ordem de dezenas de picoamperes, fez-se necessário obter um instrumento capaz de medir nessa ordem de grandeza e com baixo ruído.

Para identificar estados localizados dentro do *band qap* de um semicondutor, que são gerados por defeitos estruturais, é necessário ter uma intensidade de luz com energia acima do nível de Fermi que consiga penetrar no semicondutor, e pelos testes realizados não foram facilmente detectados pela técnica convencional, fonte de luz branca seguida de um monocromador.

O uso de LED (*Light Emitting Diode*) se mostrou promissor por ser barato e ter uma intensidade de luz muito maior que a luz monocromática produzida pelo monocromador. O instrumento possui um computador embarcado (*Raspberry PI*) que realiza o controle do hardware e possui uma interface Ethernet para conexão remota. O hardware é composto de: uma fonte de alimentação para controle da intensidade e modulação para os LEDs, um controle do posicionamento dos LEDs na amostra, um controle da fonte de alta tensão e um sistema de deteção síncrona para melhor coleta dos dados.

Os testes realizados com amostra  $Bi_{12}TO_{20}$  se mostrou compatível com resultados já apresentados pela literatura.

**Palavras-chaves**: Materiais Fotossensíveis; Deteção Síncrona; Sistemas Embarcados.

# Abstract

This work aims to an instrument to perform measurements in photosensitive materials. To study photosensitive materials, for example,  $Bi_{12}TO_{20}$ , it was necessary to obtain an instrument capable of measuring the scale and with low noise, which generally lead to very low currents on the order of tens of picoamperes.

To identify located states within the *band gap* of a semiconductor, which structural defects are generated, it is necessary to have a light intensity with energy above the Fermi level can penetrate into the semiconductor, and the tests were not easily detected by the technique conventional white light source followed by a monochromator.

The use of LED (*Light Emitting Diode*) has shown promise for being cheap and having a much higher light intensity that monochromatic light produced by the monochromator.

The instrument has an embedded computer (Raspberry-PI) that performs hardware the control and an Ethernet interface for remote connection. The hardware is comprised of: a power supply for the control of intensity and modulation for the LED, a control of the positioning of LEDs on the sample, a high voltage supply control and a synchronous detection system for improved data acquisition.

The results of performed tests with sample  $Bi_{12}TO_{20}$  were compatible with results have been presented in the literature.

**Keywords**: Photosensitive Materials; Synchronous Detection; Embedded Computer.

# Sumário

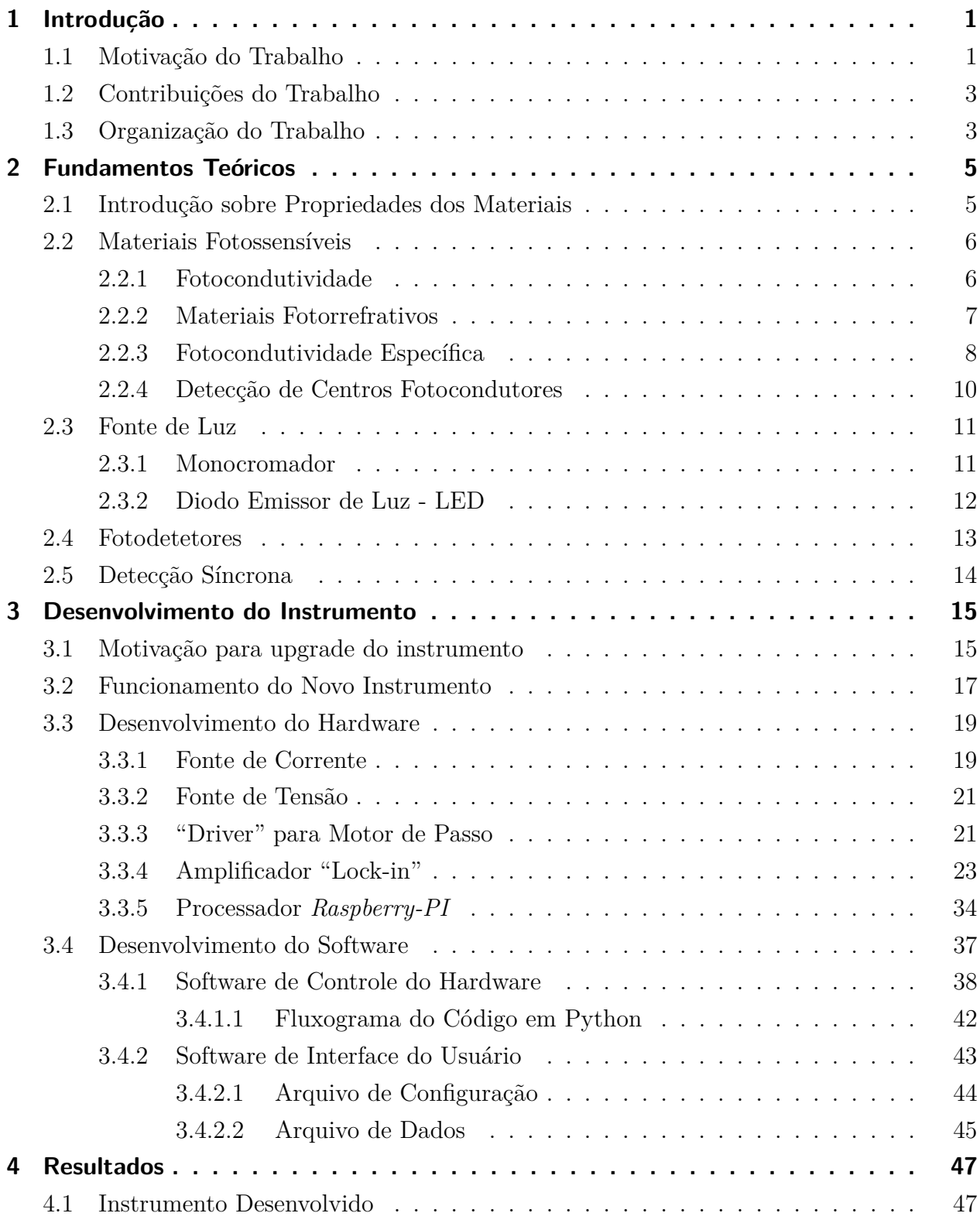

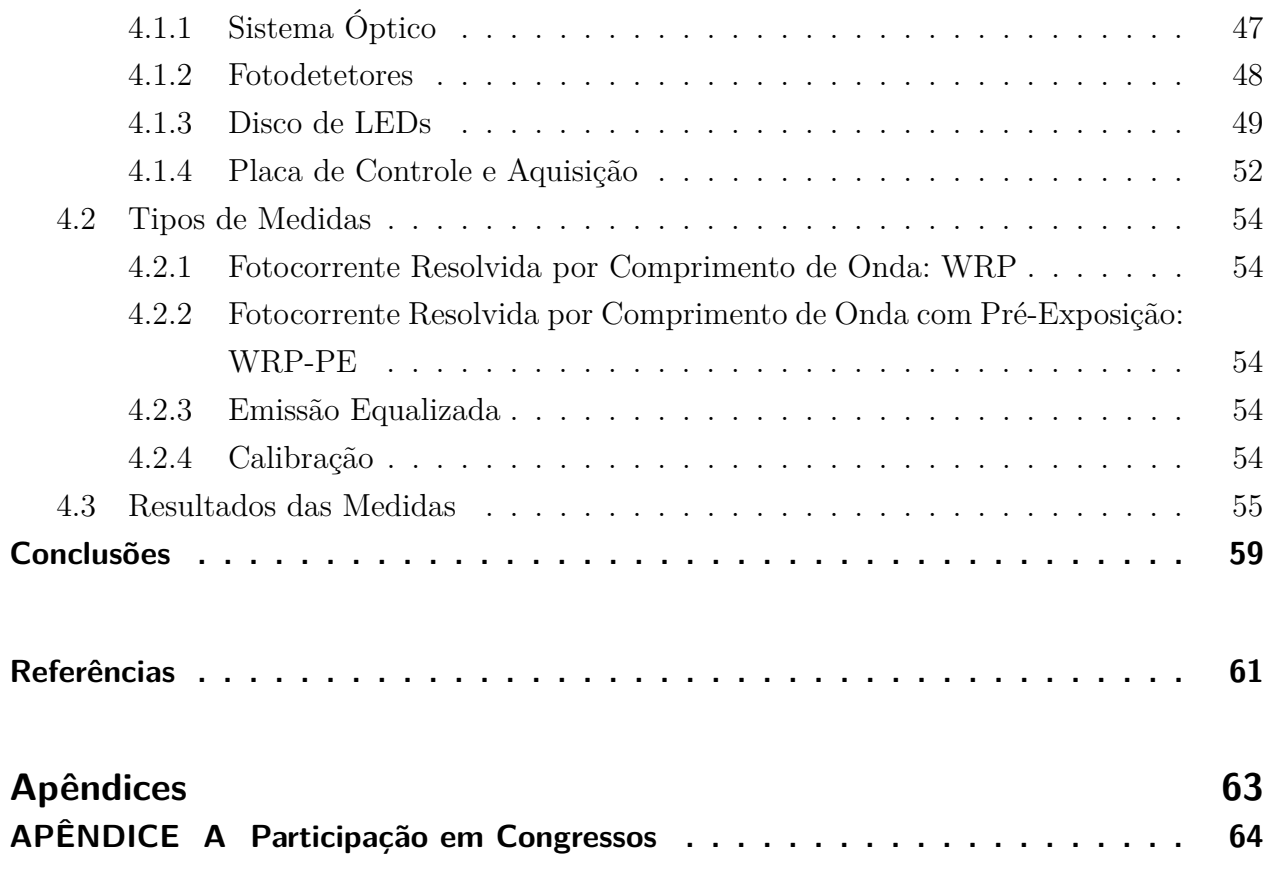

*Dedico esta trabalho a minha esposa Lisânias e aos meus pais Fernando e Maria Cabral.*

# Agradecimentos

Primeiramente agradeço à Deus, digno de toda honra e glória, por me abençoar a cada dia. Também gostaria de agradecer em especial,

- ∙ Aos meus pais por ensinarem e me educarem para até aqui ter chegado.
- ∙ À minha linda esposa Lisânias minha ajudadora que sempre me apoiou nessa caminhada.
- Aos meus filhos Gustavo e Gabriela pela paciência em compreender.
- ∙ A minha vó Carolina que sempre disse palavras de encorajamento.
- ∙ Aos meus irmãos que são acima de tudo meus grandes amigos.
- ∙ Ao meu orientador Prof. Dr. Rangel Arthur pelo grande apoio e orientação.
- ∙ Ao Prof. Dr. Jaime Frejlich que me ensinou bastante física.
- ∙ Ao Prof. Ms. Afonso Alonso pelas suas preciosas dicas sobre os circuitos eletrônicos.
- ∙ Aos pesquisadores do LNLS: Dr. Julio Criginski, Dr. Tulio Rocha e Dr. Douglas Galante pelo incentivo em continuar meus estudos.
- ∙ Ao Maicon Alexsandro Barbosa pelo incentivo ao meu trabalho.
- ∙ Ao meu amigo Rodrigo Ximenes que sempre me ajudou e me apoiou.
- ∙ Ao técnico do laboratório de óptica (IFGW/Unicamp), o Sr. Teroslau (conhecido como LAU) pelas diversas ajudas na parte mecânica e eletrônica.
- ∙ À Faculdade de Tecnologia da UNICAMP.

# Lista de ilustrações

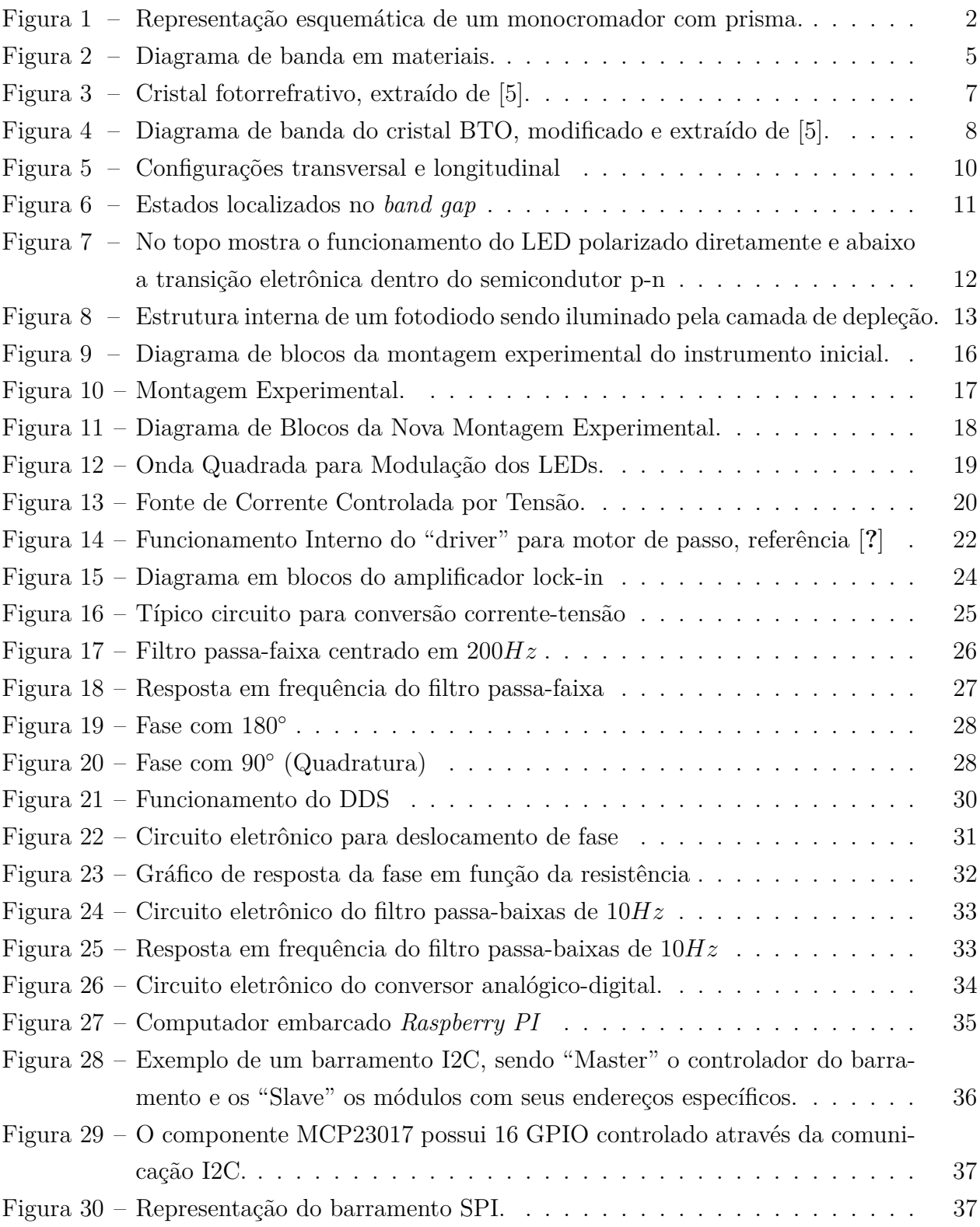

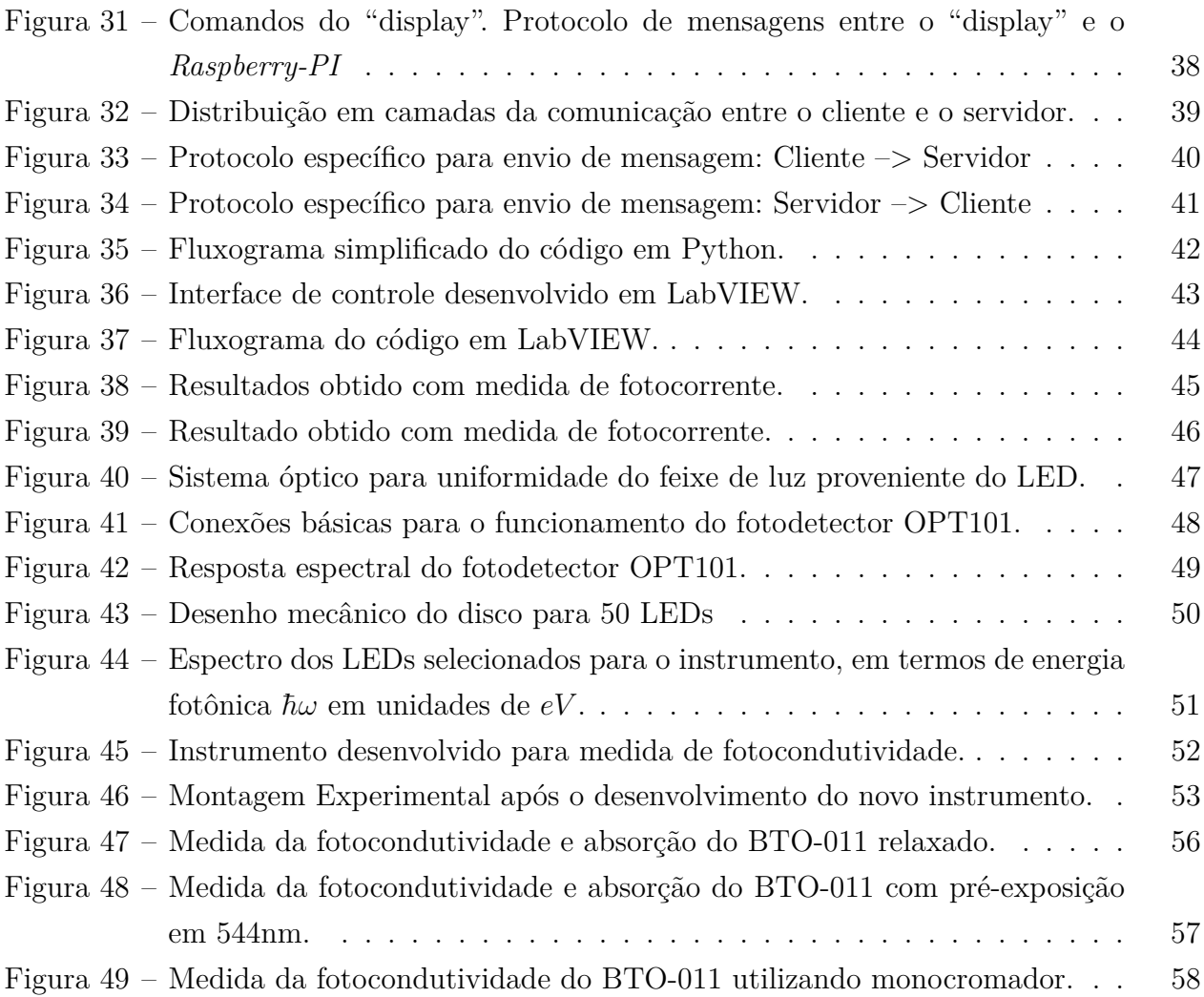

# 1 Introdução

## 1.1 Motivação do Trabalho

O estudo para a compreensão da natureza da luz vem sendo realizado desde a antiguidade, mas somente a partir do século *XVII* o fenômeno de formação das cores devido à refração foi melhor compreendido e esclarecido pelo filósofo natural Isaac Newton por meio do artigo intitulado ŞNova teoria sobre luz e coresŤ [1, 2] de 1672. Newton explica que a luz se comporta como um feixe de partículas (modelo corpuscular da luz).

Por meio da decomposição da luz branca observada em seus experimentos realizados a partir de 1664 utilizando um prisma, foi possível estabelecer uma melhor compreensão da decomposição da luz visível, o que acabou direcionando a uma nova era na Óptica. Newton afirmava em seus trabalhos que a luz branca, como a proveniente do Sol, era uma luz policromática, ou seja, composta de diversas cores. As experiências de Newton marcaram assim o início da espectroscopia [3].

No século XIX James Clerk Maxwell (1831-1879) apresentou uma teoria detalhada da luz como um efeito eletromagnético (modelo ondulatório). Ao longo da história inúmeros cientistas realizaram experimentos para a compreensão da luz visível e interpretação do espectro eletromagnético, contudo, somente em 1905 a teoria ondulatória e corpuscular da luz foi esclarecida pelo físico alemão Albert Einstein (1879-1955) que propôs que a luz tem natureza dupla: corpuscular e ondulatória. Só assim se explicam todos os fenômenos ópticos, alguns com a teoria ondulatória (interferência, refração, difração), outros com a teoria corpuscular (absorção e emissão de energia) [4]. A decomposição espectral (de luz), hoje denominada de espectro eletromagnético está expressa em relação ao seu comprimento de onda *λ* ou sua frequência *ν*.

Foi por meio do entendimento físico da luz que foi possível estudar com mais profundidade a matéria. O monocromador, Figura 1, é um dispositivo óptico muito utilizado na espectroscopia para análise química e/ou física da matéria.

O monocromador é constituído de uma fonte de luz branca (policromática), fenda de entrada, prisma ou grade de difração e uma fenda de saída por onde sai a luz monocromática. As fendas são utilizadas para selecionar a largura espectral, sendo que quanto mais fechadas forem as fendas maior resolução espectral se obtém porém com menor intensidade. Diversas técnicas podem ser utilizadas com monocromador, por exemplo a medida da fotocondutividade (capacidade de materiais se tornarem condutores pela ação da luz) em materiais semicondutores.

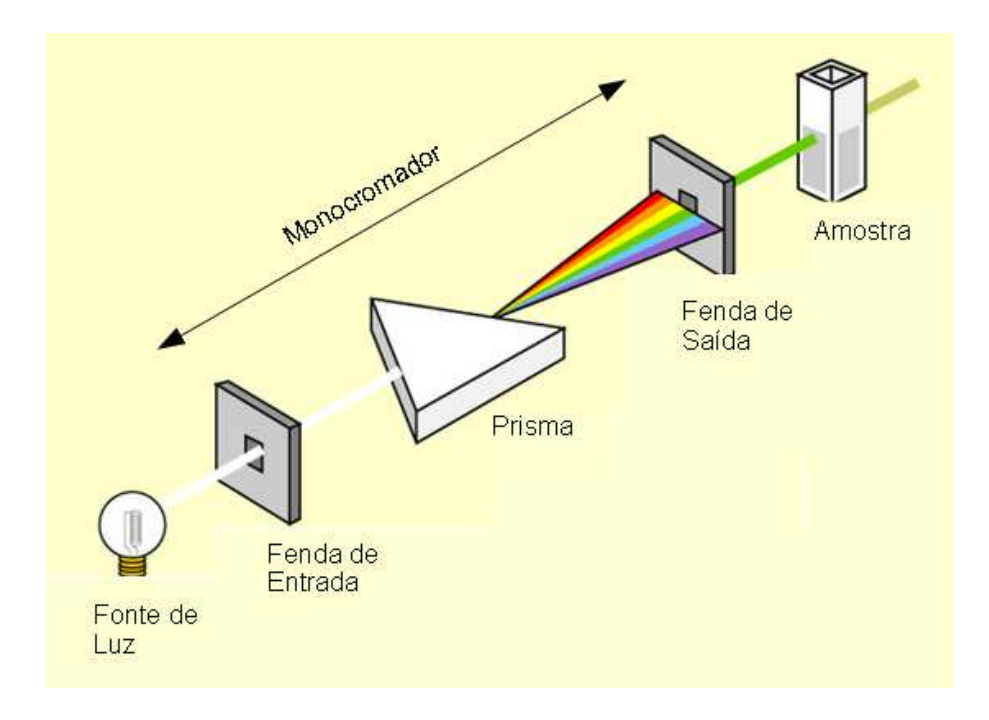

Figura  $1 -$ Representação esquemática de um monocromador com prisma.

A medida da fotocondutividade resolvida em comprimento de onda (*Wavelength Resolved Photoconductivity-WRP*) é de grande interesse no estudo dos materiais fotorrefrativos [5] que, além de fotocondutores, são também eletro-ópticos. Essa medida permite conhecer a posição dos centros fotoativos dentro do *band qap* do material e assim ajudar na identificação da natureza desses centros.

A fotocondutividade é difícil de se medir nos fotorrefrativos por conta da grande densidade de armadilhas vazias, o que faz que os portadores de cargas liberados pela ação da luz sejam rapidamente capturados, diminuindo o tempo de vida dos elétrons na banda de condução (**B**C) e tornando difícil sua detecção. Por isso se faz necessário usar fontes de luz (monocromáticas já que a excitação depende do comprimento de onda da luz) muito intensas e/ou uma eletrônica de detecção muito sensível para medir a fotocondutividade em materiais fotorrefrativos.

O instrumento convencional e clássico para fazer essa medida (Figura 1) opera com uma lâmpada de luz branca potente seguida de um monocromador para selecionar a faixa espectral de operação, mas a intensidade monocromatizada é muito fraca, não sendo eficiente para caracterização desses materiais [6].

Os LEDs (*Light Emitting Diodes*) monocromáticos que apareceram no mercado internacional nos últimos anos mostraram-se adequados, com intensidades de mW e larguras espectrais de 10 a 20 nm, preços acessíveis e cobrindo praticamente a faixa espectral do *Infrared* (IR)

próximo ao *Ultraviolet* (UV), passando pela faixa visível. Assim decidiu-se utilizar uma iluminação baseada em LEDs dispostos ordenadamente num disco de fenolite movido por um motor de passo. O uso de LEDs num disco, pelo fato de poder mudar rapidamente o LED em operação, permite medidas como, por exemplo, iluminar um tempo com um LED para excitar portadores de carga e redistribuí-los em diferentes estados localizados e, rapidamente, mudar de LED para se medir o resultado. Também permite gerar uma fotocorrente (corrente gerada pela incidência de luz sobre a amostra) capaz de ser detectada a partir de um circuito eletrônico e calcular a fotocondutividade específica na face de entrada da amostra. A descrição e funcionamento do protótipo original foi publicado em 2006 [7].

Além das aplicações já conhecidas dos fotorrefrativos (memória holográfica, por exemplo), novos estudos estão sendo desenvolvidos e podem ter aplicações em novos dispositivos eletrônicos, como por exemplo o estudo de células solares. Para esses estudos o presente instrumento será de grande importância por causa de sua flexibilidade e sensibilidade.

Enquanto o protótipo inicial era controlado por um programa (LabVIEW) a partir de um computador através da porta paralela ( mais detalhes pode ser encontrado na Seção 3.1), o novo instrumento opera em um sistema distribuído cliente-servidor através de um "socket" Ethernet. O servidor em um processador embarcado (Raspberry Pi) recebe o pacote de dados e realiza todo o controle do hardware. O cliente (programa em LabVIEW) a partir das configurações do usuário, constrói o pacote de dados e o envia para o servidor. O servidor após realizar as operações solicidadas, retorna um pacote de dados com o resultado do sinal medido.

O novo instrumento é mais compacto e independente já que incorpora, em sua placa, o amplificador "Lock-in" (anteriormente era um equipamento externo de um modelo e marca específico). O posicionamento e controle da alimentação dos LEDs são mais precisos, o que é importante para se obter fidelidade em medidas repetitivas.

## 1.2 Contribuições do Trabalho

Este trabalho apresenta como principal contribuição, o desenvolvimento de um instrumento compacto e automático para medida de fotocondutividade que possibilitará estudos de novos materiais e/ou novos dopantes. Podemos citar duas aplicações para materiais fotorrefrativos: gravação de informação no volume do cristal (memória holográfica) e modos de vibração em cristal 2D.

## 1.3 Organização do Trabalho

Esta dissertação de Mestrado está organizada da seguinte forma:

- Capítulo 2: Definições sobre grandezas físicas envolvidas para medidas de materiais fotossensíveis, fotodetectores, fontes de luz e deteção síncrona;
- ∙ Capítulo 3: Descrição do hardware e software do instrumento;
- ∙ Capítulo 4: Discussão sobre os resultados;
- ∙ Capítulo 5: Conclusão.

# 2 Fundamentos Teóricos

Neste capítulo serão abordados alguns fundamentos teóricos para melhor compreensão do trabalho desenvolvido.

# 2.1 Introdução sobre Propriedades dos Materiais

Em um semicondutor com  $n$  elétrons, o estado fundamental é obtido preenchendo os níveis de menor energia de modo a ter somente um elétron em cada estado [8]. As propriedades de condução do material dependem fundamentalmente do fato de a última banda estar cheia ou não. Foi possível classificar os materiais em três grupos, conforme representado no diagrama de banda da Figura 2:

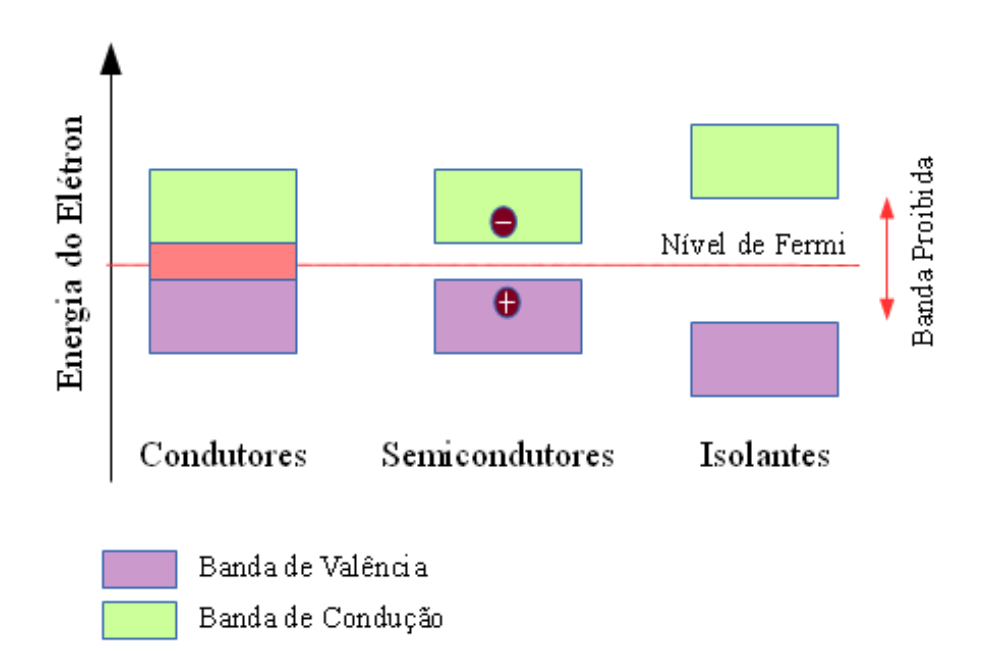

Figura  $2$  – Diagrama de banda em materiais.

∙ Isolantes: São materiais que não conduzem corrente elétrica. Nos semicondutores, a banda de valência está completamente cheia (temperatura em zero Kelvin  $T = 0K$ , estado fundamental) e portanto não há passagem de corrente elétrica mesmo aplicando campo elétrico externo.

- ∙ Condutores: São conhecidos como metais, e possuem a última banda semi cheia. Há uma sobreposição da banda de valência com a banda de condução [9].
- ∙ Semicondutores: Os semicondutores são um caso particular de materiais isolantes, sendo que a diferença é o tamanho da banda proibida  $(E_G)$ , também conhecido do inglês como *band gap*. Se a banda proibida for menor que 3eV, consideramos com sendo um semicondutor e se a energia da banda proibida for maior o classificamos como isolante [9].

A Tabela 1 mostra a diferença de alguns tipos de materiais em relação a energia da banda proibida para a retirada de elétrons da banda de valência para banda de condução.

| Material       | $E_G[eV]$ a 300K | Classificação |
|----------------|------------------|---------------|
|                | 0,66             | Semicondutor  |
|                | 1.12             | Semicondutor  |
| $C$ (diamante) | 5.47             | Isolante      |
|                |                  | Isolante      |

Tabela 1 – Classificação dos Materiais

Em um material isolante, somente em temperatura  $T = 0$ K a última banda, chamada **banda de valência**, está completamente cheia. Quando a temperatura é maior que zero, elétrons da banda de valência podem ganhar energia térmica suficiente para atingir a banda seguinte, chamada de **banda de condução**, que estava vazia em  $T = 0K$ . A passagem de elétrons para a banda de condução deixa na banda de valência estados que se comportam como portadores de carga elétrica positiva, chamados **buracos**. Os elétrons na banda de condução e os buracos na banda de valência produzem corrente elétrica sob ação de um campo elétrico externo. A condutividade do material depende do número de elétrons que passam para a banda de condução, o que pode ser calculado probabilisticamente [8].

## 2.2 Materiais Fotossensíveis

#### 2.2.1 Fotocondutividade

No processo de formação de um semicondutor ocorrem defeitos estruturais como vacância, fazendo com que existam níveis de energias adicionais entre a banda de valência e a de condução. Sendo esses níveis originados dos defeitos dos semicondutores, conhecidos

como estados localizados [6]. Por meio da medida da fotocondutivadade podemos detectar os estados localizados entre o nível de Fermi e a banda de condução. A fotocondutividade é a propriedade que certos materiais apresentam de ser tornarem condutores pela ação da luz. Quando um semicondutor absorve fótons de energia apropriada, são criados pares elétrons buracos que conduzem a um aumento da condutividade elétrica, que é proporcional ao fluxo de fótons.

#### 2.2.2 Materiais Fotorrefrativos

O termo Materiais Fotorrefrativos, Figura 3, designa em geral a materiais fotocondutores e eletro-ópticos, que, sob ação da luz sofrem algum tipo de modificação do índice de refração, do coeficiente de absorção de luz ou qualquer outra propriedade que possa ser posteriormente identificada e medida  $[10, 5]$ . Os materiais fotorrefrativos possuem caracterís-

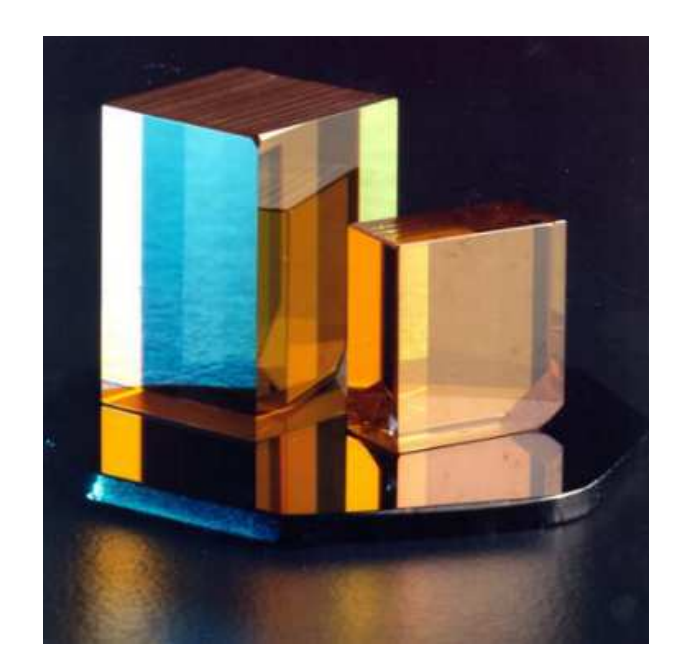

Figura  $3$  – Cristal fotorrefrativo, extraído de [5].

ticas importantes, como o tamanho característico do *band gap*, o número e o posicionamento energético dos estados localizados dentro do *band gap* (Figura 4), que são os principais objetivos dos experimentos de fotocondutividade capazes de fornecer tais informações. Dentre os materiais fotorrefrativos disponíveis, as selenitas são de grande interesse por causa de suas excelentes propriedades para processamento de imagens e grande quantidade de estados localizados. Dentre as selenitas, cuja sua fórmula química é dada por  $Bi_{12}MO_{20}$ , sendo

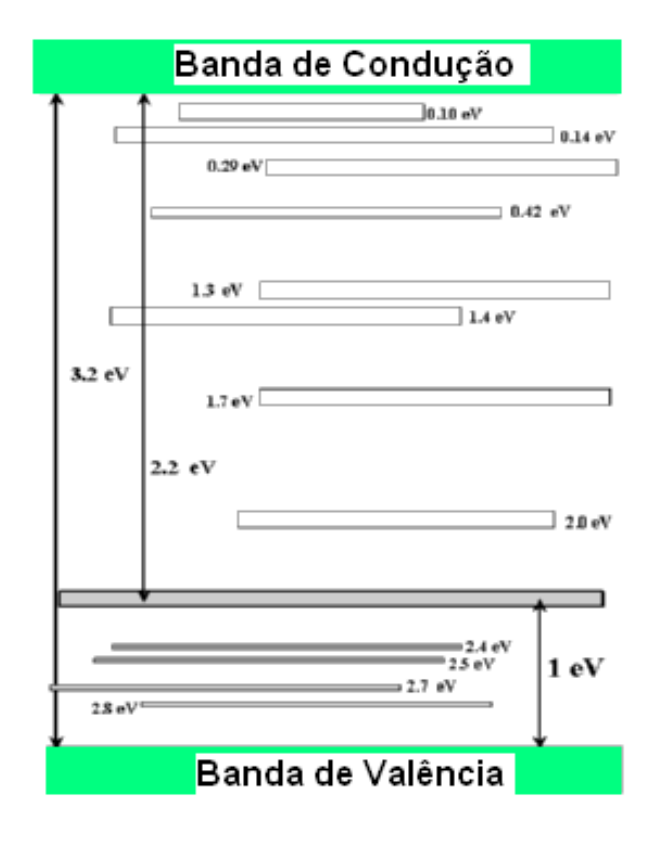

Figura  $4$  – Diagrama de banda do cristal BTO, modificado e extraído de [5].

 $M = S_i, G_e, T_i, G_a, etc$ , podemos destacar o  $Bi_{12}TiO_{20}(BTO)$  por apresentar alta fotocondutividade, baixa condutividade no escuro e alto coeficiente eletro-óptico [10].

#### 2.2.3 Fotocondutividade Específica

A irradiância calculada numa profundidade  $z$  na direção da espessura da amostra vale:

$$
I(z) = I(0)e^{-\alpha z} \tag{2.1}
$$

onde  $I(0)$  representa o valor no plano de entrada, dentro da amostra e  $z$  indica a coordenada na direção da espessura da amostra cujo valor é d. Podemos supor o coeficiente de absorção α constante no interior da amostra, o que nem sempre é estritamente verdadeiro, principalmente em materiais como o titanato de bismuto  $(Bi_{12}TiO_{20})$  que possui um forte efeito de absorção induzida pela luz (efeito fotocrômico [11, 12, 13, 14, 15]). Sob ação da luz e mediante aplicação de uma diferença de potencial elétrico  $(V)$  transversalmente à direção de incidência da luz (configuração chamada de transversal), uma fotocorrente  $i_{ph}$  pode ocorrer, que podemos escrever na forma diferencial:

$$
di_{ph}(z) = \sigma_{ph}(z)\frac{V}{\ell}H dz
$$
\n(2.2)

onde  $\ell$  é a distância entre os eletrodos e  $H$  a altura da amostra, com a área de cada eletrodo valendo  $dH$ . A fotocondutividade [16]  $\sigma_{ph}(z)$  em função da coordenada z dentro da espessura do cristal (ver Figura 5) sob iluminação uniforme  $I(0)$  incidindo perpendicularmente na face de entrada  $x - y$  (medida dentro do material logo após a face de entrada) pode-se escrever como [15, 17]:

$$
\sigma_{ph}(z) = q\mu \mathcal{N}_{ph}(z) \tag{2.3}
$$

onde $\mathcal{N}_{ph}$ é a densidade de portadores de carga, no caso suposto de serem elétrons livres na banda de condução (BC), μ e q são a mobilidade e o valor da carga, respectivamente. Da equação para a velocidade de geração de portadores [10]:

$$
\frac{\partial N_{ph}(z)}{\partial t} = \frac{\alpha \Phi I(z)}{\hbar \omega} - \frac{N_{ph}(z)}{\tau}
$$
\n(2.4)

e para a condição de equilibrio quase-estacionário,  $\partial \mathcal{N}_{ph}(z)/\partial t = 0$ , podemos calcular

$$
\mathcal{N}_{ph}(z) = \tau \alpha \Phi \frac{I(z)}{\hbar \omega} \tag{2.5}
$$

onde Φ representa a eĄciência quântica para geração de fotoelétrons e *τ* o tempo de vida do fotoelétron livre na BC. Das Eqs.(2.5), (2.3) e (2.1) podemos calcular a fotocondutividade:

$$
\sigma_{ph}(z) = q\mu\tau \Phi \alpha \frac{I(0)}{\hbar \omega} e^{-\alpha z}
$$
\n(2.6)

Podemos escrever uma expressão normalizada para  $z = 0$ :

$$
\underline{\sigma} \equiv \hbar \omega \frac{\sigma_{ph}(0)}{I(0)} = q\mu \tau \Phi \alpha \tag{2.7}
$$

que representa uma propriedade específica do material. Das Eqs. $(2.2)$  e  $(2.6)$  podemos calcular a fotocorrente total:

$$
i_{ph} = \frac{V}{\ell} H q \mu \tau \frac{I(0)}{\hbar \omega} \int_0^d \Phi \alpha e^{-\alpha z} dz = \frac{V}{\ell} H q \mu \Phi \tau \frac{I(0)}{\hbar \omega} (1 - e^{-\alpha d}) \tag{2.8}
$$

Das Eqs.(2.7) e (2.8) podemos formular uma expressão fenomenológica para *σ*:

$$
\underline{\sigma} = \frac{i_{ph}}{Hd} \frac{\ell}{V} \frac{\hbar \omega}{I(0)} \frac{\alpha d}{1 - e^{-\alpha d}} \tag{2.9}
$$

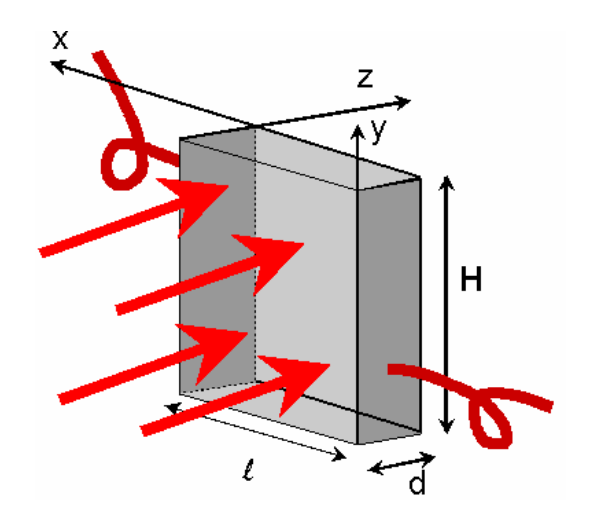

Figura  $5$  – Configurações transversal e longitudinal: na transversal a luz incide na face x-y, como indicado pelas flechas vermelhas, e os eletrodos recobrem as faces laterais y-z, de onde saem os cabos para aplicação de tensão e medição da fotocorrente. Na configuração longitudinal (não representada na Figura) os eletrodos, que devem ser transparentes, estão sobre as faces x-y de entrada e saída, as mesmas por onde passa a luz.

O coeficiente *αd* acima, pode ser experimentalmente calculado da medida da luz inciente  $V_{DR}$ e transmitida *DT*

$$
\alpha d = \ln \frac{(V_{DT}/V_{DR})(1-R)^2}{(V_{DT}/V_{DR})_s} \tag{2.10}
$$

onde  $(V_{DT}/V_{DR})$  e  $(V_{DT}/V_{DR})$  representam os valores sem e com amostra respectivamente, R sendo a reflectância da superfície do cristal (amostra) no ar, com índice de refração  $n$ :

$$
R = (n-1)^2/(n+1)^2
$$
\n(2.11)

Um coeficiente de fotocondutividade médio pode ser definido assim:

$$
\langle \sigma \rangle \equiv \frac{i_{ph}}{hd} \frac{\ell}{V} \frac{\hbar \omega}{I(0)} = q \mu \tau \alpha \Phi \frac{1 - e^{-\alpha d}}{\alpha d} \tag{2.12}
$$

o que não requer a medida simultânea de *αd*. Para *αd* ≪ 1 podemos aproximar < *σ* >≈ <u>σ</u>. Caso contrário,  $\langle \sigma \rangle$  fica dependendo da espessura *d* do cristal. Fica claro então, que <u>σ</u> é mais adequado para caracterizar o material.

#### 2.2.4 Detecção de Centros Fotocondutores

O interesse do parâmetro <u>σ</u> reside no fato que, ao ser graficado em função da energia fotônica (*hν*) da luz incidindo sobre a amostra, mostrará uma variação brusca ("degrau") cada vez que *hν* ("gap" energético medido a partir da base da BC, quando os portadores forem elétrons) atingir um estado localizado (defeito dentro do *band gap* do material) parcial ou totalmente populado. Isso porque cada estado localizado populado contribui com um aumento brusco no valor de Φ*α*0. Assim o valor de *ℎν* desse degrau indica a posição do defeito dentro do *band gap* e o tamanho do "degrau" da uma idéia da quantidade de portadores nesse defeito, como indicado e formulado na Figura 6:

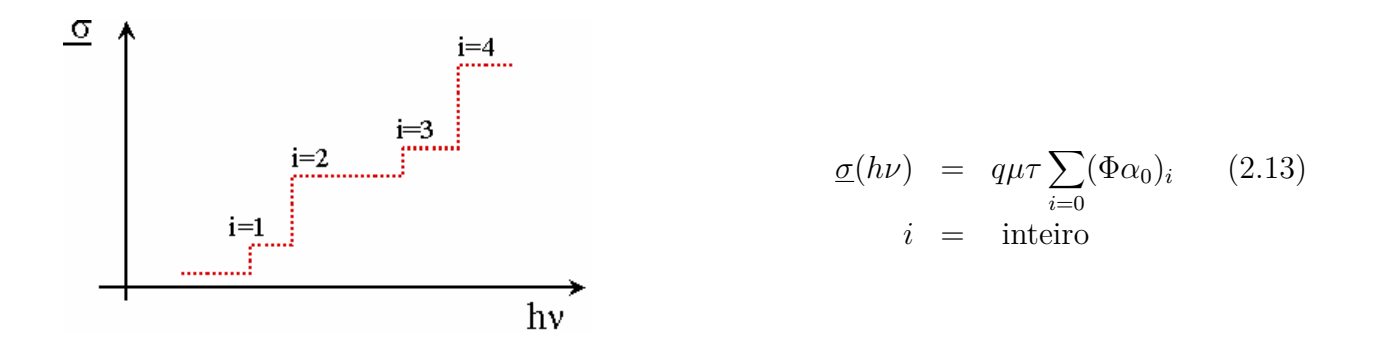

Figura 6 – Degraus resultantes da presença de estados localizados no *band qap* da amostra ilustrado no esquema à esquerda e formulado à direita

## 2.3 Fonte de Luz

Hoje existem diversos tipos de fontes de luz, tais como: lâmpada incandescente, fluorescente, LEDs, Laser, etc. Cada uma com objetivos específicos.

#### 2.3.1 Monocromador

Monocromadores são instrumentos ópticos destinados a selecionar faixas do espectro de emissão de luz, ou seja seleciona apenas "uma cor". O monocromador será tanto melhor quanto menor for a faixa de passagem (largura espectral). O comprimento de onda da luz transmitida através do monocromador pode ser continuamente variada e o espectro resultante analisado. Uma fonte de luz branca e um monocromador formam uma fonte de luz cujo comprimento de onda é ajustável para estudos de excitação ou absorção do material. Um monocromador e um detetor podem ser usados para o estudo de fontes de luz, luminescência, espalhamento, absorção, transmitância, etc.

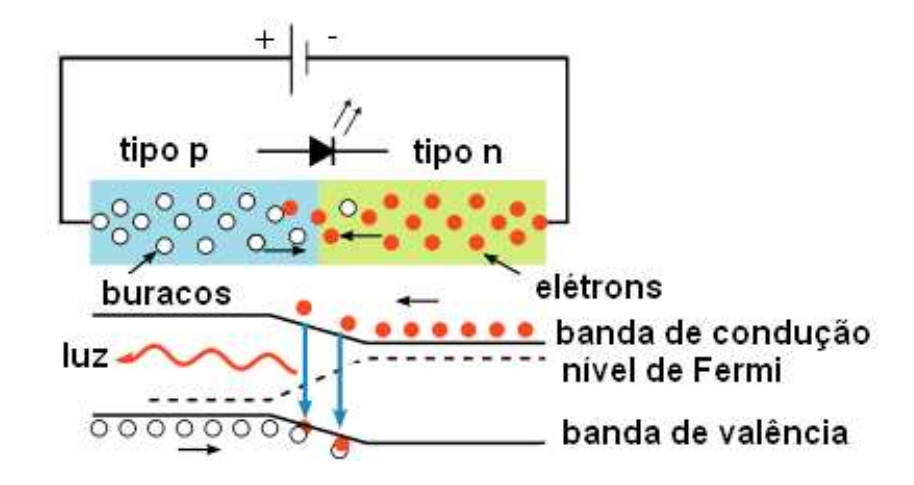

Figura 7 – No topo mostra o funcionamento do LED polarizado diretamente e abaixo a transição eletrônica dentro do semicondutor p-n

#### 2.3.2 Diodo Emissor de Luz - LED

O LED (*Light Emitting Diode*) vem ganhando espaço na indústria e possui aplicações na área odontológica, médica, de iluminação residencial, científica, etc. Os LEDs possuem baixo consumo, tempo de vida longo e um rendimento muito maior que as lâmpadas. Conseguem converter até 80 % da energia consumida na forma de luz [18].

Quando um LED é polarizado diretamente, Figura 7, elétrons e buracos que fluem pela junção com diferentes níveis de tensões, se recombinam liberando energia em forma de fótons. O efeito é conhecido como eletroluminescência. Em essência, o LED consiste em um dispositivo de materiais semicondutores dopados com impurezas para obter uma junção P-N e, da mesma forma que os diodos comuns, uma corrente flui facilmente do anôdo (lado p) ao cátodo (lado n). O comprimento de onda e a cor da luz emitida dependem da energia de *band gap* dos materiais que formam a junção. Essa característica torna possível a obtenção de energias com diferentes comprimentos de onda tais como: luz infravermelha, visível ou ultravioleta [18, 19].

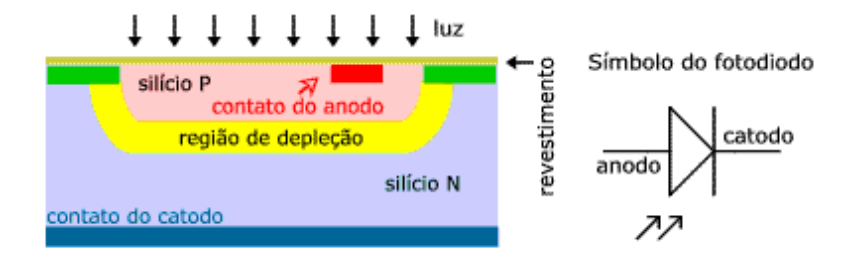

Figura 8 – Estrutura interna de um fotodiodo sendo iluminado pela camada de depleção.

## 2.4 Fotodetetores

Os fotodiodos são semelhantes aos diodos (possuem junções p-n), mas trabalham na região de polarização de tensão reversa. Uma junção p-n é formada quando colocamos um semicondutor do tipo p em contato com o tipo n, como mostrado na Figura 8. Quando irradiamos luz na junção (sendo a energia *ℎν* do fóton incidente maior que a energia do *band gap*), há geração elétrons-buracos que se deslocam sob ação do campo elétrico na junção, produzindo uma variação na voltagem e uma corrente. Esse efeito é chamado de efeito fotovoltáico [20, 21]. O fotodiodo é fabricado de forma que a junção fique localizada o mais próximo possível da superfície e tenta-se aumentar a largura da região de depleção para melhorar a coletagem de cargas fotogeradas. A fotocorrente  $I_p$  é diretamente proporcional à potência óptica incidente  $P_{in}$ , isto é:

$$
I_p = R P_{in} \tag{2.14}
$$

Onde R é a responsividade do fotodetector em unidades de  $A/W$ . A responsividade R pode ser expressa em termos da eficiência quântica *η* (Taxa de geração de elétrons / Taxa de fótons incidentes) [20] que é definida como:

$$
\eta = \frac{I_p/q}{P_{in}/h\nu} = \frac{h\nu}{q}R\tag{2.15}
$$

## 2.5 Detecção Síncrona

Trata-se de um metódo de medida que gera um sinal  $DC$  proporcional à amplitude do sinal AC que se prentende medir. Seja um sinal de referência  $r(\omega, t) = R \cos(\omega t)$  que está na origem do sinal de medida  $s(\omega, t) = S \cos(\omega t)$  onde a frequência  $\omega$  (que está determinada pela referência) e a fase  $\phi$  (também fixa) decorre da eletrônica do dispositivo.

O método de detecção síncrona, conhecido com amplificador "Lock-in" consegue selecionar o sinal de medida separando-o de sinais parasitas e de ruídos. Os primeiros podem ser, por exemplo, produzidos pela rede elétrica ou alguma outra fonte dentro ou nas proximidades do instrumento, e se caracterizam por ter fases e frequências fixas, ainda que diferentes da frequência *ω* da referência. Os segundos podem ter frquências fixas com pequena ou grande largura de banda (ruídos "quase brancos") mas com fase variável.

Os parasitas podem ser eliminados utilizando um filtro passa-banda (*BPF*) adequado para deixar apenas passar o sinal de frequência fixa *ω* e/ou utilizar um filtro "notch" para eliminar o sinal parasita se sua frequência for conhecida. Já os ruídos, principalmente os "brancos" ou Şquase-brancosŤ só podem ser eliminados com base na sua fase aleatória, sem dispensar o BPF preliminar para reduzir o espectro do ruído a ser tratado. Para isso utilizam-se os amplificadores sintonizados síncronos que, além de ter um BPF sintonizado em  $\omega$ , permitem descartar sinais que, mesmo passando pelo BPF, não tenham uma fase fixa. Para isso, após o sinal passar pelo BPF adequadamente sintonizado, ele é multiplicado pela referência:

$$
s(\omega, t)r(\omega, t) = \frac{SR}{2}(\cos(\phi) + \cos(2\omega t + \phi))
$$
\n(2.16)

e pela referência defasada de 90◇ assim:

$$
s(\omega, t)r^{+}(\omega, t) = \frac{SR}{2}(-\sin(\phi) + \cos(2\omega t + \phi + \pi/2))
$$
\n(2.17)

Os termos em  $2\omega$  nas equações  $2.16$  e  $2.17$  podem ser eliminados por um filtro passa-baixas (LPF), restando apenas os termos constantes:

$$
s(\omega, t)r(\omega, t) = \frac{SR}{2}\cos(\phi)
$$
\n(2.18)

$$
s(\omega, t)r^{+}(\omega, t) = -\frac{SR}{2}\sin(\phi)
$$
\n(2.19)

que adequadamente processados, digital ou analiticamente, resulta em um valor proporcional  $\alpha$  amplitude S do sinal desejado:

$$
\sqrt{(sr)^2 + (sr^+)^2} = \frac{SR}{2} = S_{rms}R_{rms}
$$
\n(2.20)

Esse tipo de medida e faz com que se obtenha apenas o sinal de interesse funcionado com um filtro com alto fator de qualidade  $Q$ .

# 3 Desenvolvimento do Instrumento

Neste capítulo serão descritos todos os blocos que fazem a conformação dos sinais de referência e de medidas, bem como os sinais de controle do dispositivo. Quando necessário, os circuitos eletrônicos serão acompanhados de suas respectivas formas de onda para facilitar o entendimento. Também será discutido o desenvolvimento do software e sua interação com o hardware.

## 3.1 Motivação para upgrade do instrumento

A primeira versão do instrumento, Figura 9, foi montada no laboratório de óptica (IFGW/Unicamp) e publicada em 2006 [7] e que será descrita resumidamente a seguir:

- 1. Um disco de fenolite (o mesmo utilizado para confecção de placas eletrônicas) foi projetado no laboratório contendo 40 Leds na faixa de 380nm a 1100nm. Para o posicionamento dos LEDs foi utilizado um motor de passo (2 fases) e seu driver comercial (marca Syncro). A fonte de corrente de 0-30mA (método tensão-corrente) com modulação "On-Off" projetada no laboratório foi utilizada para controle da intensidade de cada LED.
- 2. A luz do LED é projetada sobre a amostra em estudo, por meio de uma lente convergente depois de passar por um vidro despolido para melhorar a uniformidade espacial. O feixe de luz passa por um semiespelho de  $20\%$ , ou seja,  $20\%$  da luz é refletida e  $80\%$  da luz é transmitida para amostra.
- 3. O fotodetetor DR mede a luz refletida pelo semiespelho para ser utilizada como referência da intensidade incidente na amostra.
- 4. O fotodetetor DT depois e bem próximo (para evitar o espalhamento da luz) da amostra permite calcular a luz transmitida e assim, junto com DR, calcular a absorção da amostra.
- 5. O fotodetetor DT mede a luz transmitida na amostra em estudo.
- 6. A fonte de Alta Tensão é utilizada para aplicar um campo elétrico na amostra para orientação dos elétrons na banda de condução.
- 7. O amplificador "Lock-in" (marca *SIGNAL RECOVERY*, modelo 7265) faz a leitura dos sinais *DR*, *DT* e *ph* (medida da fotocorrente gerada pelo cristal), também geram 3 saídas analógicas: uma para controle da fonte de alta tensão e as outras duas para controle da alimentação e modulação dos LEDs.
- 8. Uma placa eletrônica foi projetada na forma de protótipo que realizava as seguintes funções: comunicação com o computador pela porta paralela (LPT); controle do "driver" de motor de passo; seleção dos sinais  $V_{DR}$  e  $V_{DT}$ ; circuito para fonte de corrente.
- 9. O controle do experimento era realizado utilizando o software LabVIEW que por meio da comunicação com a porta paralela controlava o hardware, e pela porta serial controlava o amplificador "Lock-in".

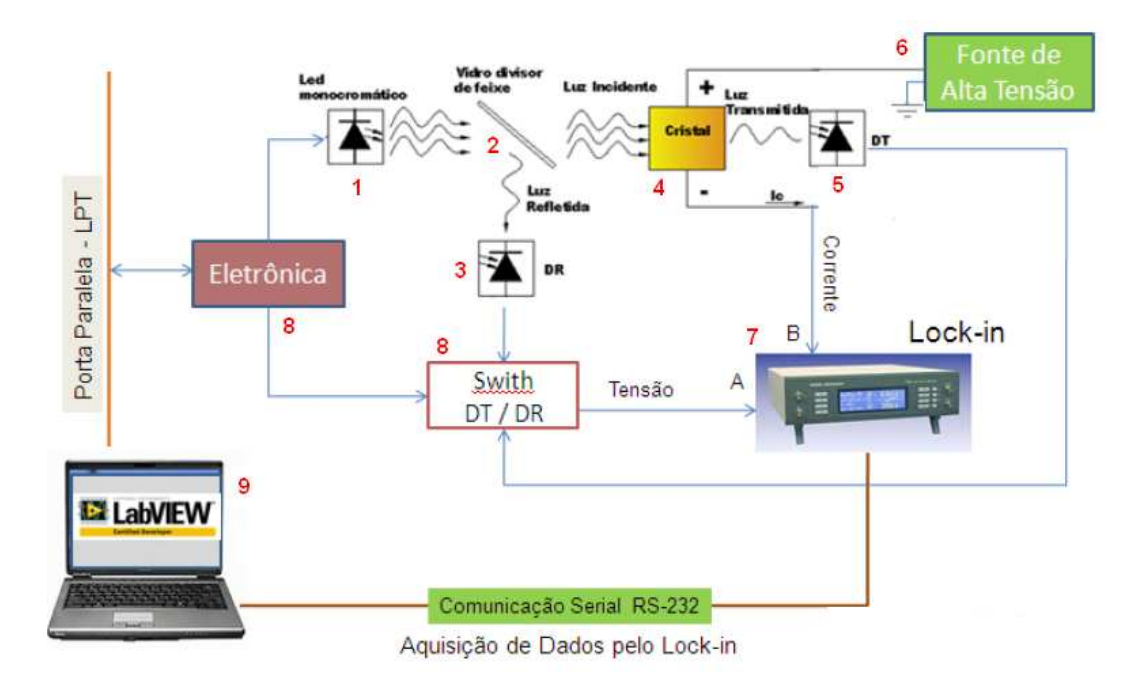

Figura 9 – Diagrama de blocos da montagem experimental do instrumento inicial.

O código de controle do sistema foi escrito em LabVIEW e, pelo fato de ser extenso, dificultava a realização de correções, quando requeridas. O hardware precisava ser aperfeiçoado para eliminar ruídos nos circuitos e também melhorar as conexões de alimentação e os sinais. Havia problemas no posicionamento dos LEDs que algumas vezes ficava fora de posição alterando a intensidade da luz sobre a amostra.

O objetivo do projeto na época foi demonstrar a vantagem da utilização dos LEDs em vez do monocromador clássico [7] conforme pode ser visto na Figura 10.

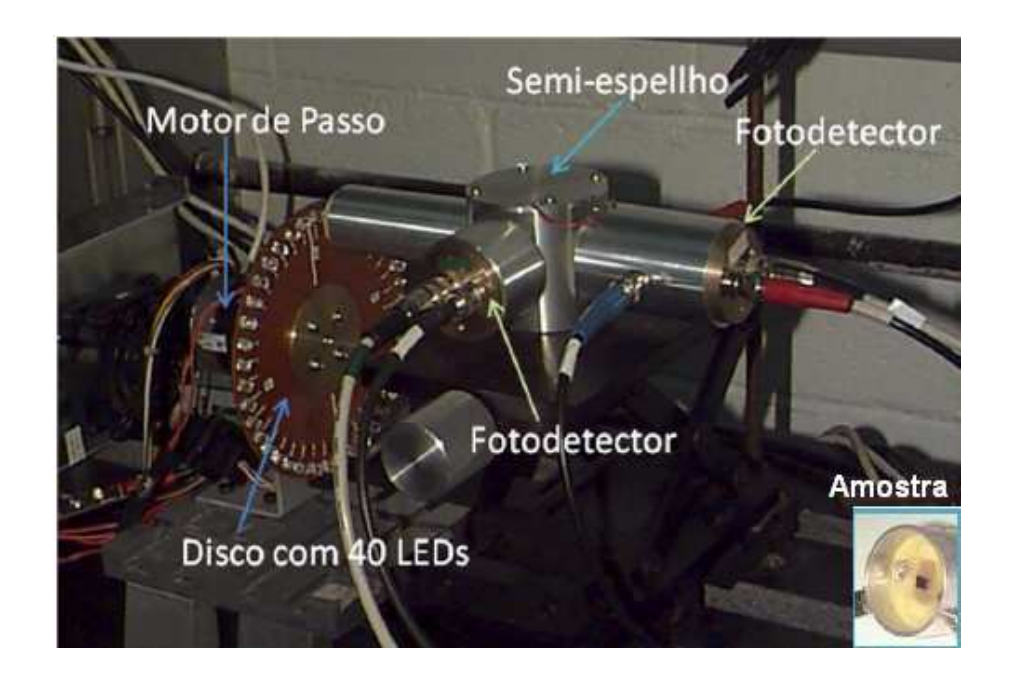

Figura  $10$  – Montagem Experimental.

## 3.2 Funcionamento do Novo Instrumento

Com o intuito de deixar o instrumento descrito na Seção anterior mais robusto e melhorar a repetibilidade das medidas, foi proposto este trabalho de mestrado. Diferentemente do trabalho anterior, foi estudada a possibilidade de desenvolver a maior parte dos circuitos eletrônicos e integrar em uma única placa. A partir disso, optou-se em se utilizar o processador (*Raspberry PI*) em Linux, que realiza o controle do hardware e disponibiliza um servidor Ethernet para conexão remota. Os itens da nova arquitetura de hardware, conforme mostra o diagrama em blocos da Figura 11, são listados a seguir:

- 1. Alimentação para os dispositivos eletrônicos.
- 2. Controle da fonte de alta tensão.
- 3. Fonte de corrente 0-50mA modulada.
- 4. "Driver" de motor de passo 2 fases.
- 5. Detecção Síncrona Amplificador "Lock-in" embarcado.
- 6. Processador *Raspberry PI*.
- 7. Interface do Usuário Conexão remota.
- 8. Display Gráfico.

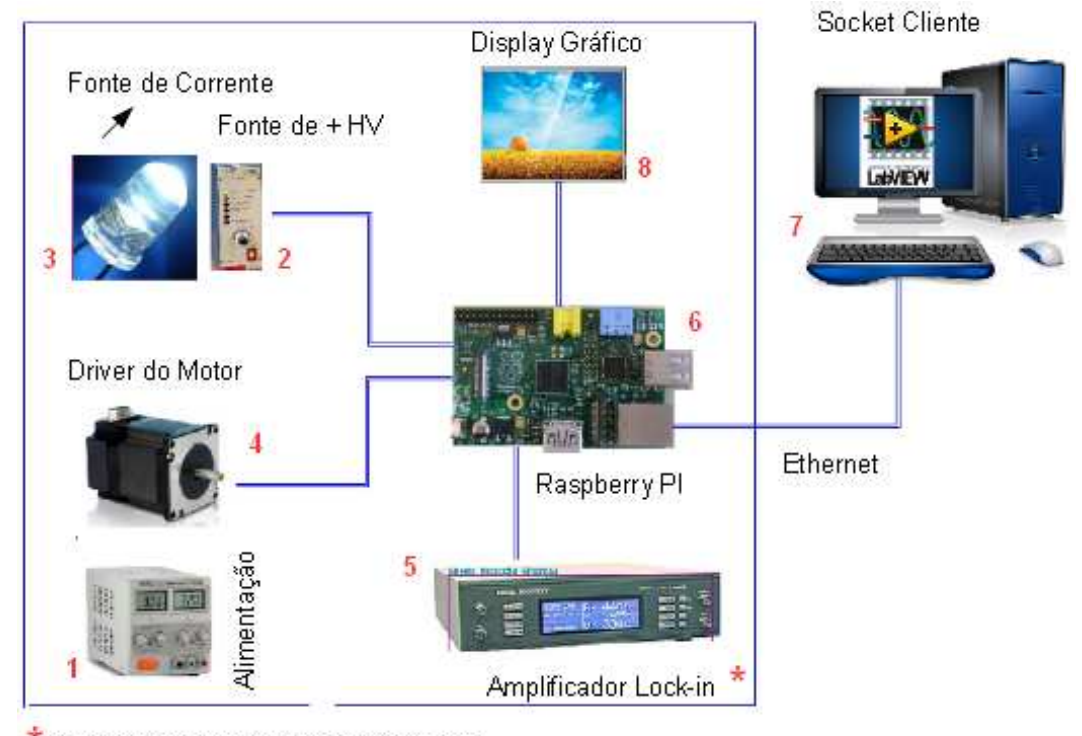

Apenas representação do instrumento

Figura 11 – Diagrama de Blocos da Nova Montagem Experimental.

O único equipamento comercial nesse projeto é a fonte de alta tensão que no momento foi inviável o desenvolvimento.

As modificações realizadas na parte óptica e mecânica serão discutidas na Seção 4.1.1.

## 3.3 Desenvolvimento do Hardware

Para o desenvolvimento dos circuitos eletrônicos foi utilizado o software KICAD que é livre e possui contribuição com *Open Hardware Licence*. Para simulação dos circuitos foi utilizado o software MultiSim e para simulação e projeto dos filtros analógicos foi utilizado o software filtrePro da Texas Instruments.

Nos itens seguintes, será discutido com mais detalhes cada parte dos circuitos eletrônicos.

#### 3.3.1 Fonte de Corrente

Para obter um controle na intensidade dos LEDs, foi projetada uma fonte de corrente modulada que pode variar de 0 a 50 mA. A modulação utilizada é do tipo "on-off", ou seja, uma onda quadrada assimétrica de 200Hz com mesma frequência e fase do oscilador de referência (que será discutido na Seção [3.3.4]). A Figura 12 mostra o esquema eletrônico para geração da onda quadrada a partir de uma onda senoidal. A onda senoidal ao passar pelo circuito comparador (LM311) gera uma onda quadrada assimétrica.

O que limita a frequência de operação é o conversor corrente-tensão (mais detalhes na Seção  $3.3.4$ ). Foram projetados para operar na frequência de  $200\text{Hz}$  para ficar acima de  $120\text{Hz}$ (oscilação das lâmpadas fluorecentes e ao segundo harmônico da rede elétrica).

A fonte de corrente está baseada no modelo FCCV (Fonte de corrente controlada por tensão)

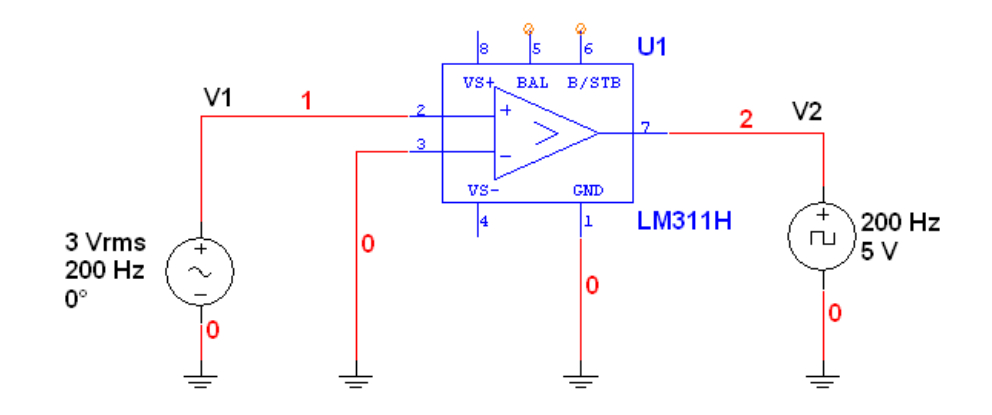

Figura 12 – Onda Quadrada para Modulação dos LEDs.

conforme Figura 13. Analisando a malha do transistor Q1 da Figura 13, pela lei de Kirchoff de tensão, temos:

$$
V_{DD} - R_1 I_c - R_2 I_e = 0 \tag{3.1}
$$

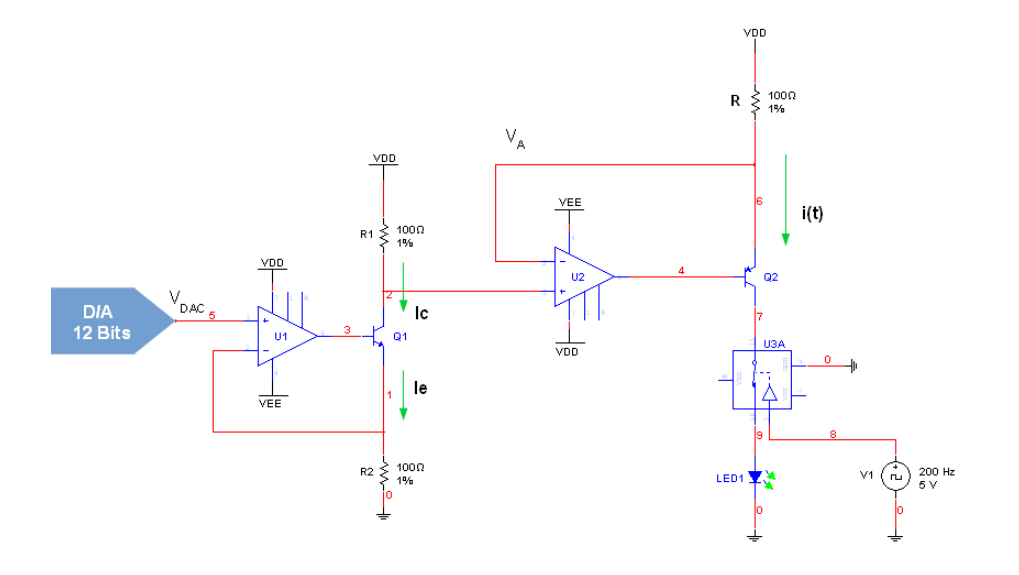

Figura 13 – Fonte de Corrente Controlada por Tensão.

Sendo:

$$
V_{DAC} = R_2 I_e \tag{3.2}
$$

$$
V_A = R_1 I_c \tag{3.3}
$$

Substituindo [3.2] e [3.3] na equação [3.1], temos:

$$
V_{DD} - V_A - V_{DAC} = 0 \t\t(3.4)
$$

$$
V_A = V_{DD} - V_{DAC} \tag{3.5}
$$

Analisando a malha do transistor Q2 da Figura 13, a corrente  $I(t)$  é:

$$
I(t) = \frac{V_{DD} - V_A}{R} \tag{3.6}
$$

Substituindo [3.5] em [3.6], temos:

$$
I(t) = \frac{V_{DAC}}{R}
$$
\n(3.7)

Pode-se observar, por meio da equação (3.7), que a corrente de saída é proporcional à tensão  $V_{DAC}$ . Nesse projeto consideramos,  $R = 100 \Omega @ 1 W$ e $V_{DAC} = 0$ a 5 V. Lembrando que a

corrente é modulada em 200Hz com "duty cycle" de 50%, então temos  $I(t) = I(t)/2$ . A tensão *DAC* é obtida utilizando um conversor digital-analógico (D/A) de 12 bits (MCP4922) da Microchip. O conversor D/A possui duas saídas analógicas  $Vout_A$ e $Vout_B,$ sendo utilizadas para controle da fonte de corrente para os LEDs e para controle da fonte de alta tensão (Seção [3.3.2]), respectivamente.

O conversor D/A é controlado pelo *Raspberry-PI* por meio da interface SPI (*Serial Peripherical Interface*, Seção 3.3.5).

Um conversor de 12 bits representa  $2^{12} = 4096$  níveis digitais. Utilizando uma fonte de referência de 5V, podemos calcular o tamanho de cada nível, sendo que:

$$
V_{LSB} = \frac{V_{maxima} - V_{minimo}}{2^n}
$$
\n(3.8)

$$
V_{LSB} = \frac{5 - 0}{2^{12}} = 1,22mV
$$
\n(3.9)

#### 3.3.2 Fonte de Tensão

Conforme foi discutido na Seção 3.3.1, a saída *Vout<sub>B</sub>* do conversor digital-analógico varia de 0 a 5 V. Esse sinal é enviado para uma fonte de alta tensão comercial que produz uma tensão de 0 a 3250 V a ser aplicada na amostra de interesse. Ao aplicar um campo elétrico na amostra, os elétrons da banda de condução se deslocam de forma ordenada produzindo corrente elétrica .

### 3.3.3 "Driver" para Motor de Passo

O motor de passo é um transdutor que converte energia elétrica em movimento controlado através de pulsos, o que possibilita o deslocamento por passo, onde cada passo corresponde a um deslocamento angular específico, e que varia conforme o tipo de motor podendo ser 0,72, 1,8, 3,6 até 90 graus.

A popularidade desse tipo de motor cresceu muito por ser possível o controle com precisão da posição; por ter seu custo e tamanho reduzidos e apresentar uma estabilidade maior que a de outros tipos de motores. Além dessas características, os motores de passo podem ser controlados somente por uma interface digital, conhecidas como "driver".

O "driver" para motor de passo bipolar (2 fases), realiza o posicionamento dos leds na amostra. O "driver" projetado possui boa resolução para o melhor posicionamento dos leds.

O "driver", modelo A3967 da Allegro, possui internamente a parte lógica e potência integrada em um único circuito integrado fornecendo uma corrente de até 750 mA para 30V. Por meio do controle dos bits  $MS1$  e  $MS2$ , o "driver" pode operar no modo "full", "half",  $1/4$  e  $1/8$  de passo, podendo ser utilizado em muitas aplicações para motores de passo bipolar.

A Figura 14, mostra a arquitetura interna do "driver". Para melhor entendimento podemos dividir o driver em 3 blocos: lógica, referência e potência. O bloco lógico possui o controle dos pulsos, da direção e dos passos para o motor.

O bloco de referência realiza a leitura da corrente do motor atravês de um resistor de "shunt" e a compara com um valor de referência. Quando os valores forem iguais o motor é desabilitado para proteção do circuito. Pode-se limitar a corrente do motor regulando a tensão de referência.

O bloco de potência fornece corrente suficiente para o motor entrar em movimento e trabalha seguindo as operações realizadas no bloco lógico.

O "encoder" é um dispositivo que mede a posição de um motor. Para obter um ponto

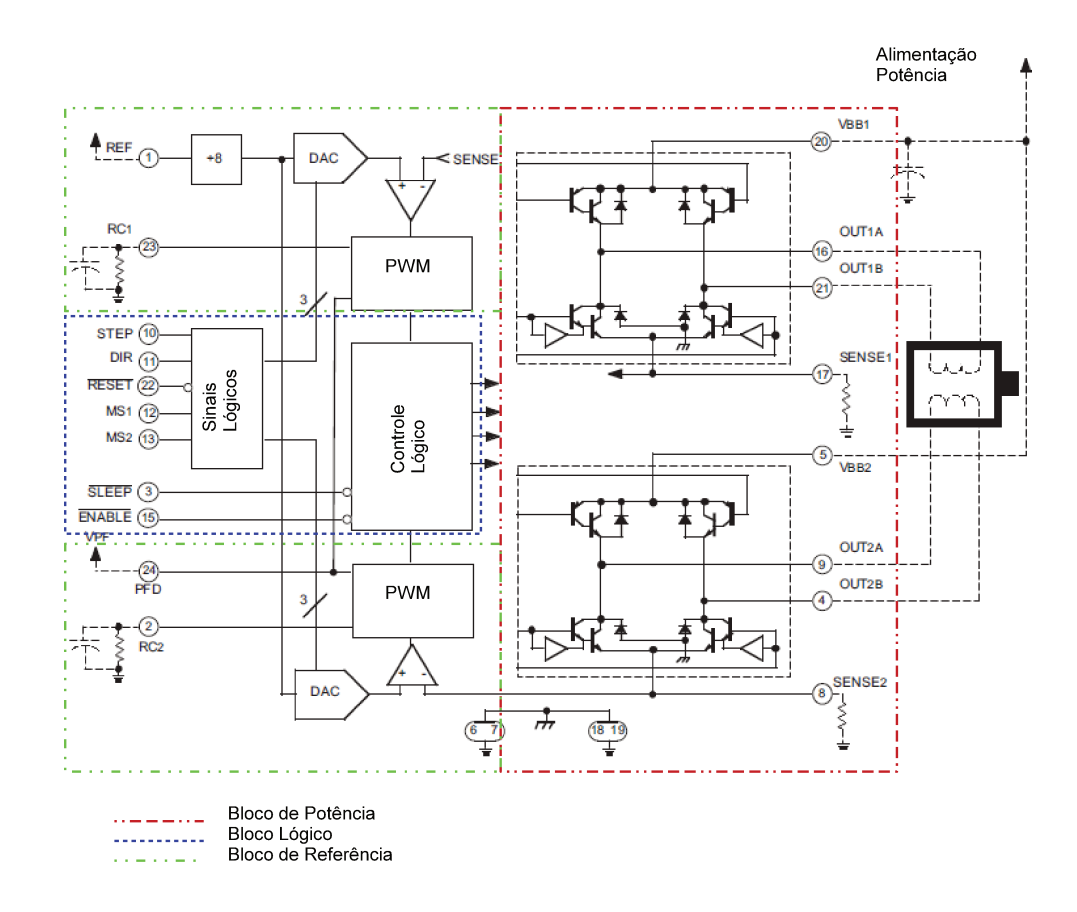

Figura 14 – Funcionamento Interno do "driver" para motor de passo, referência [?]

de referência foi utilizado uma chave óptica (marca Photonic, modelo PHCT202) que consiste em um led e um fototransistor. A chave óptica trabalha em corte e saturação, ou seja, quando alguma obstrução passa pelo "encoder" o sinal de saída é um pulso digital. Com isso, pode-se encontrar a posição de origem do motor e apenas realizar incrementos para posionar corretamente os LEDs.

#### 3.3.4 Amplificador "Lock-in"

Os sinais de interesse nessa medida  $(i_{ph}, V_{DT} e V_{DR})$  podem ser muito fracos em relação ao ruído ambiente vindo da rede elétrica e de outros instrumentos próximos, assim como da iluminação da sala. Por isso é importante eles serem detectados via amplificador "Lock-in"que seleciona uma frequência específica assim como a fase do sinal a ser detectado, isolando-se dos ruídos do ambiente. No equipamento original, utilizava-se amplificador "Lockin" comercial.

No projeto foi incluído um amplificador "Lock-in" dedicado para as necessidades das medidas, trabalhando numa frequência fixa, o que simplifica o projeto, cujo esquema e componentes auxiliares para deteção de sinais aparece na Figura 15. Trata-se de um instrumento de medida que gera um sinal DC proporcional à amplitude do sinal AC que se pretende medir. Na Secção 2.5 possui um detalhamento matemático para melhor entendimento dessa técnica de medida.

A Figura 15 mostra um diagrama em blocos representando o amplificador "Lock-in". Ele possui, na entrada, um conversor corrente-tensão  $(i_{ph}$  para  $V_{ph}$ ), um multiplexador para selecionar os sinais  $V_{ph}$ ,  $V_{DT}$  e  $V_{DR}$ , um amplificador operacional com filtro passa-banda sintonizado na frequência *ω* da referência, com alta rejeição de ruído, um bloco que multiplica o sinal de medida com o sinal de referência, seguido por um filtro passa-baixas para recuperação do sinal DC resultante. O comparador gera a onda quadrada para modulação nos LEDs. Cada bloco será discutido com mais detalhes nos itens abaixo:

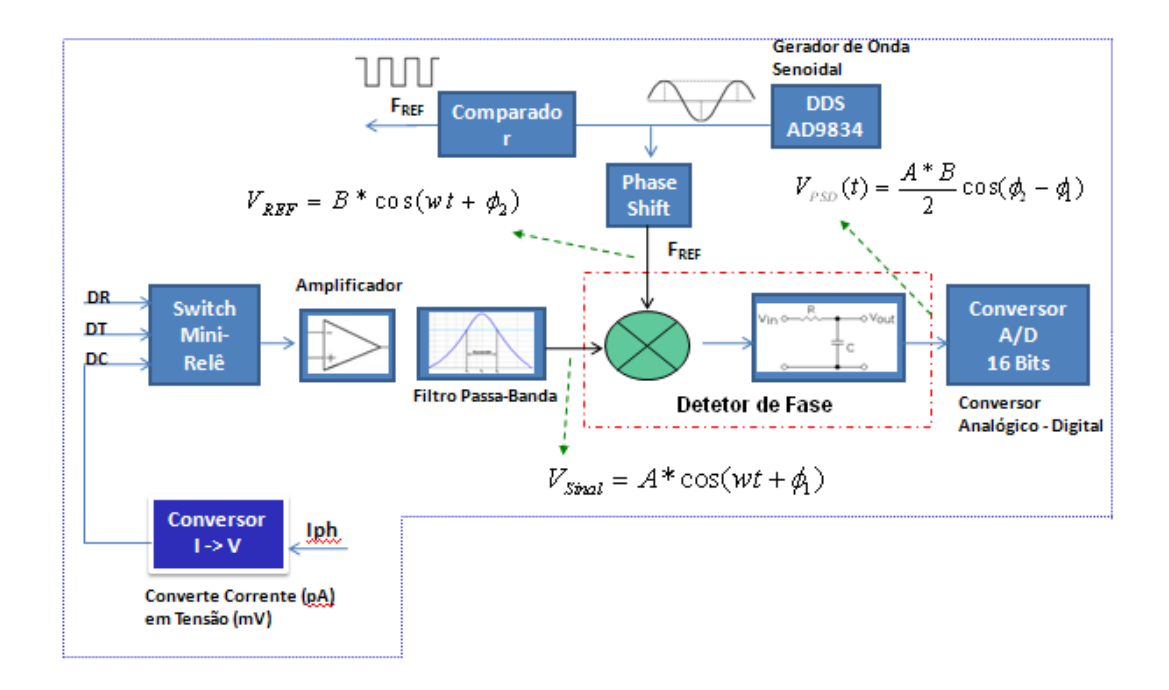

Figura  $15$  – Diagrama em blocos do amplificador lock-in

- **Seleção dos Sinais:** os sinais  $V_{DR}$ ,  $V_{DT}$  e  $V_{ph}$  são selecionados utilizando um multiplexador e logo em seguida encontra um amplificador com alta impedância.
- **Conversão Corrente-Tensão:** quando um feixe de luz de energia (eV) apropriada incide sobre um semicondutor, portadores de cargas se movem para banda de condução e geram uma corrente elétrica, conhecida como conversão eletro-óptica.

Em materiais fotorrefrativos,por exemplo o semicondutor BTO (sem dopantes), a corrente gerada está na faixa de dezenas de pA para energias maiores que 2 eV. Medir nessa faixa de corrente requer cuidados especiais, tais como: resistores de precisão e com baixo coeficiente de temperatura, capacitores com baixo ESR (resistência em série), amplificadores de transimpedância com baixa corrente de "bias" e um bom desenho do layout para evitar correntes de fuga.

Para obtermos uma baixa corrente de bias, foi escolhido o amplificador OPA129 que possui as seguintes características:

- offset de tensão  $500uV$
- corrente de bias  $30fA$
- largura de banda de  $1MHz$
- ruído 17 $nV/\sqrt{Hz} \ @$  1 $kHz$

O circuito eletrônico que realiza a conversão corrente-tensão possui 4 estágios de ganho (100 MΩ, 1M Ω, 100 kΩ e 1 kΩ) que são selecionados por relé obtendo uma faixa de 10pA a 1mA. A Figura 16, mostra o circuito desenvolvido representando 2 estágios de ganho.

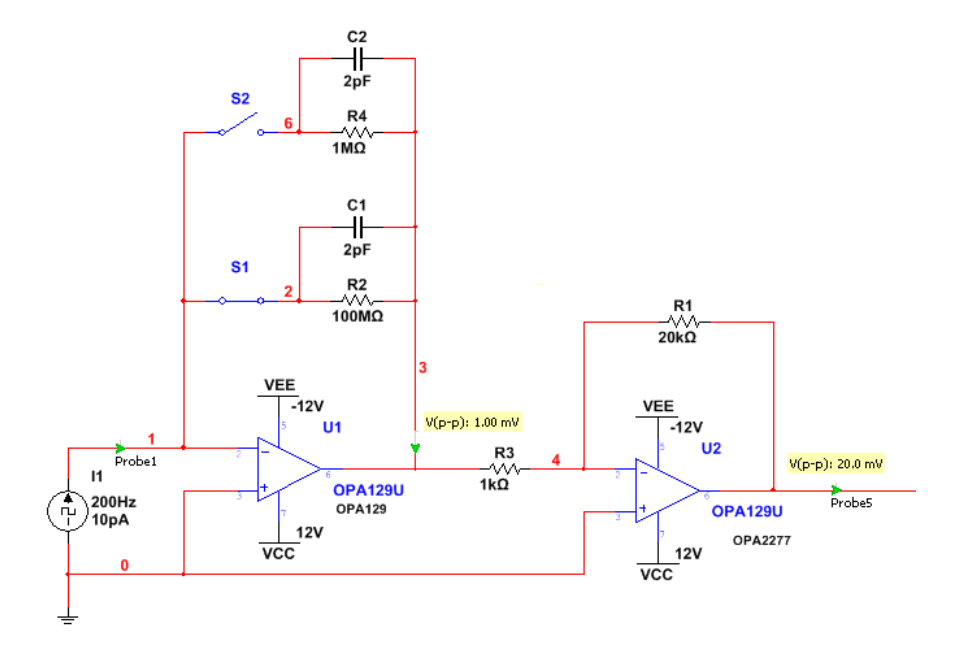

Figura  $16$  – Típico circuito para conversão corrente-tensão

**Filtro Passa-Faixa:** após o amplificador operacional ("Buffer") o sinal de onda quadrada passa por um filtro centrado em  $200Hz$  e tem como saída uma onda senoidal que é a primeira harmônica da onda quadrada.

A Figura 17 mostra o circuito obtido após simulação e a Figura 18 a resposta em frequência do filtro passa-faixa.

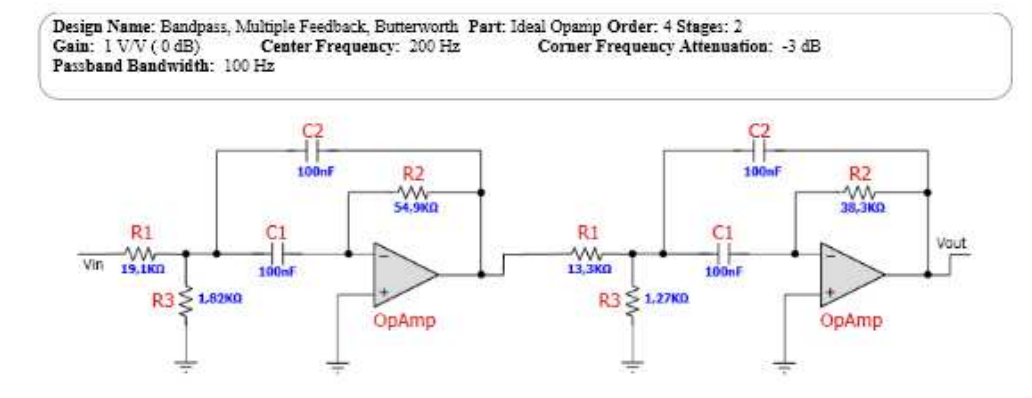

Figura 17 – Filtro passa-faixa centrado em  $200 Hz$ 

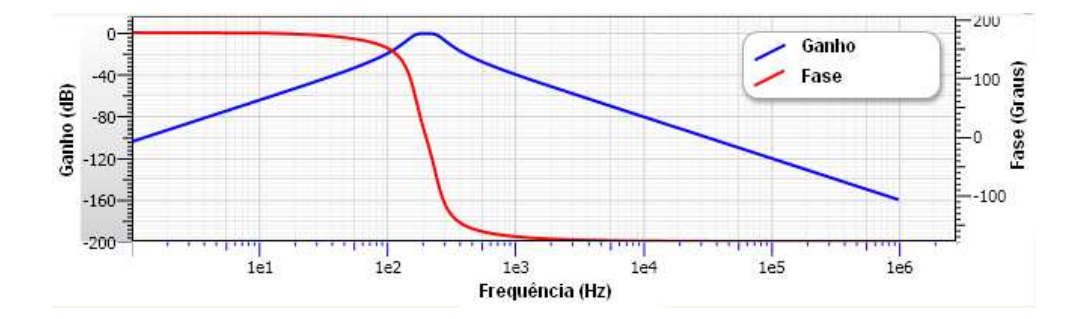

Figura  $18$  – Resposta em frequência do filtro passa-faixa

**Multiplicador:** o coração de um amplificador "Lock-in" é o bloco PSD(*Phase Sensitivity Detector*) que é formado por um multiplicador e filtro passa-baixas, conforme a Figura 15. O multiplicador utilizado foi o componente AD630 (modulador/demodulador balancedado) que permite recuperar sinais com ruído em até 100dB.

Dois sinais são multiplicados (o sinal de medida e a referência), conforme discutido na Seção 2.5, e tem como saída um termo  $DC$  e um de  $2^{\circ}$  harmômica, sendo modificado conforme a diferença de fase entre os sinais. A Figura 19 mostra a saída do multplicador com os sinais em fase 180◇ (a fase 0◇ e 180◇ possuem a mesma saída) e a Figura 20 com os sinais defasados em 90◇ .

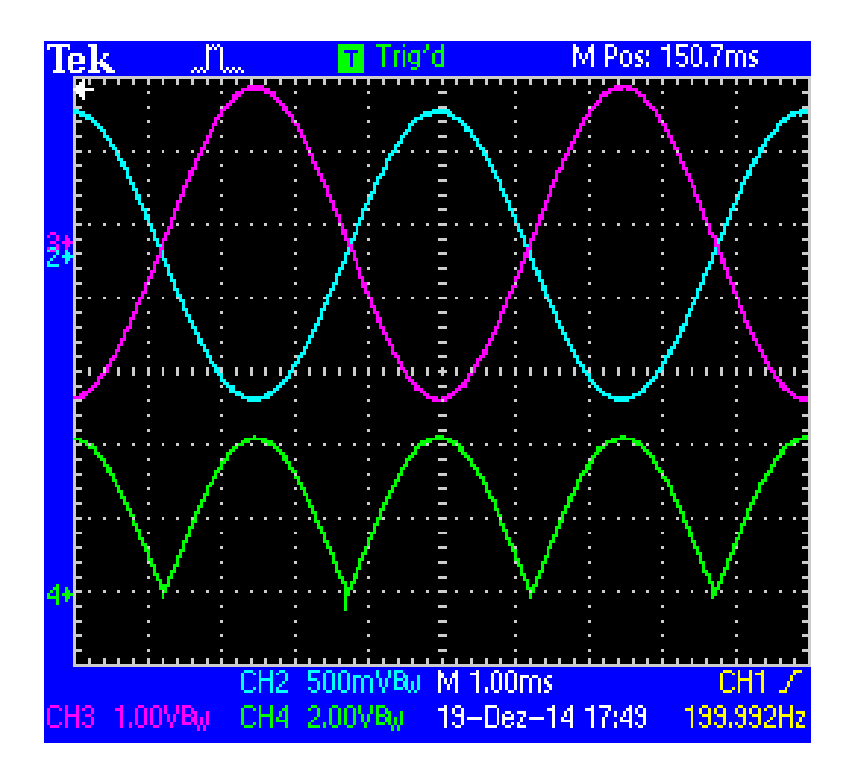

Figura 19 – Fase com  $180^\circ$ 

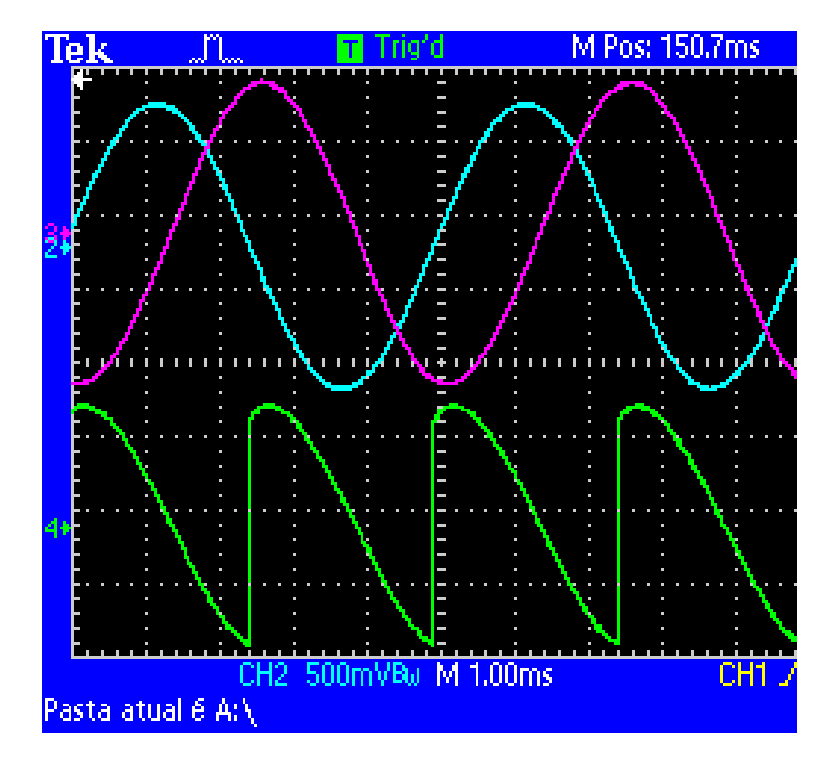

Figura  $20$  – Fase com  $90^{\circ}$  (Quadratura)

**Oscilador:** um dos fatores importantes para se ter um boa precisão nas medidas é projetar um oscilador que possua estabilidade na fase, pois se não for estável pode ocorrer erros de sincronismo. Foram estudados vários tipos de osciladores analógicos [22] e o oscilador Twin-T foi escolhido pelo melhor entendimento do circuito. Foi projetada uma placa para testá-lo e funcionou corretamente, mas percebemos uma limitação do ponto de vista de alteração na frequência, pois teríamos que alterar os valores de RC quando fosse necessário alterar a frequência. Outro motivo foi a variação com a temperatura, mesmo escolhendo resistores de precisão e com baixo coeficiente de temperatura, observou-se um pequeno deslocamento na onda senoidal.

A idéia era encontrar uma topologia que permitisse alteração na frequência com mais facilidade quando fosse necessário e obter uma maior precisão na fase da onda senoidal produzida.

A técnica de síntese digital direta, DDS (do inglês, *Direct Digital Synthesis*) gera uma forma de onda analógica com frequência e fase controladas [23]. O DDS AD9834, conforme a Figura 21, possui um acumulador de fase (integrador digital) que produz uma rampa de saída linear cuja inclinação é dada pelo fator "M" (que faz parte da palavra de controle do dispositivo). Para gerar a amplitude, utiliza-se "lookup-table", que contém o ciclo completo de um seno armazenado nela e faz uma conversão de fase *φ* em amplitude  $\sin(\omega t)$ . O D/A converte por sua vez essa informação de amplitude em uma onda senoidal analógica. O Filtro Passa-Baixas é responsável por filtrar as frequências de "aliasing", fazendo com que o sinal apareça suavizado [24]. A relação do acumulador de fase para sintonia do DDS pode ser representada pela equação:

$$
F_{saida} = \frac{M}{2^N} F_{clock} \tag{3.10}
$$

Onde:

- ∙ *sa*í*da* é a frequência de saída do DDS.
- $M$  a palavra de sintonia digital
- ∙ *clock* é a frequência de clock do sistema.
- ∙ é o número de bits do acumulador de fase.

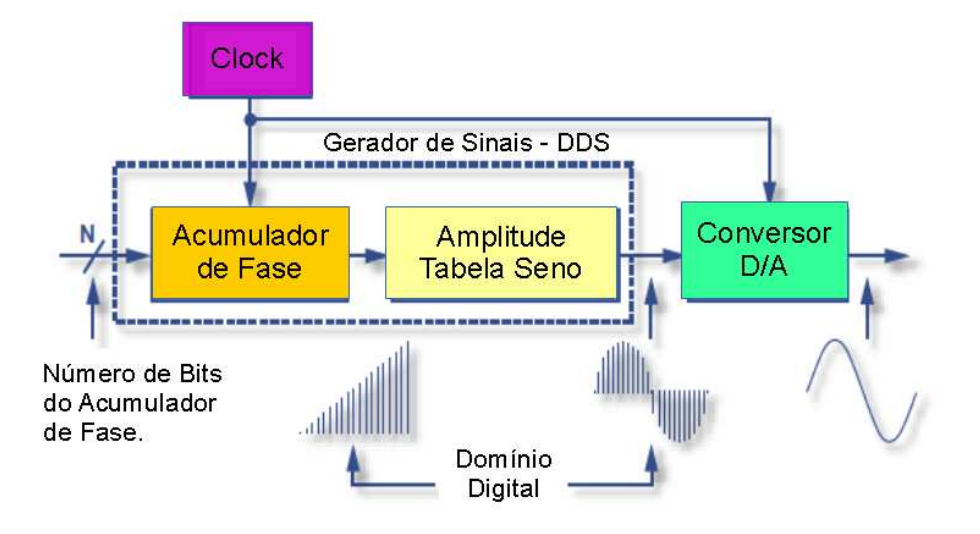

Figura 21 – Funcionamento do DDS

**Deslocamento de Fase:** realiza o deslocamento da fase (em inglês, *Phase Shift*) da onda senoidal de referência (DDS). Para isso, foi projetado um circuito, conforme a Figura 22. Pode-se modelar matemáticamente o circuito para o deslocamento através da lei de Kirchoff:

Considerando a malha para corrente  $I_2(t)$ , temos:

$$
V_a(t) = \frac{1}{1 + j\omega R_1 C_1} V_e(t)
$$
\n(3.11)

Agora considerando a malha para corrente  $I_1(t)$ , temos:

$$
V_e(t) - 2V_a(t) + V_s(t) = 0
$$
\n(3.12)

$$
V_s(t) = 2V_a(t) - V_e(t)
$$
\n(3.13)

Substituindo a equação 3.11 em 3.13, temos:

$$
H(j\omega) = \frac{V_s(t)}{V_e(t)} = \frac{1 - j\omega R_1 C_1}{1 + j\omega R_1 C_1}
$$
\n(3.14)

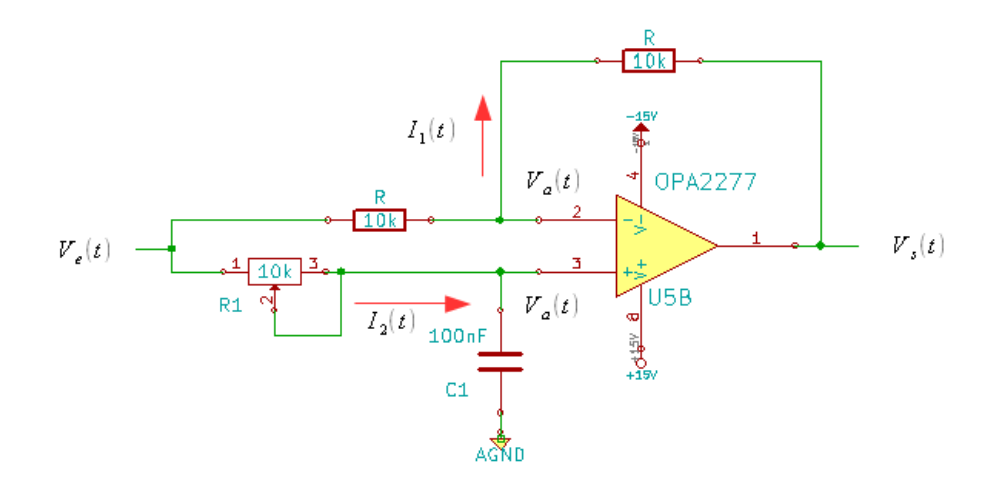

Figura  $22$  – Circuito eletrônico para deslocamento de fase

Através da equação 3.14 podemos calcular o módulo e a fase, sendo o módulo:

$$
|H(j\omega)| = \sqrt{\frac{1 - (j\omega R_1 C_1)^2}{1 + (j\omega R_1 C_1)^2}} = 1
$$
\n(3.15)

Verificamos que o módulo é igual a 1, ou seja, é plano na amplitude.

Da mesma maneira podemos calcular a fase a partir da 3.14:

$$
\angle H(j\omega) = \phi = -2 \arctan(\omega R_1 C_1) \tag{3.16}
$$

Para  $\phi = 90^{\circ} \Rightarrow \omega = 1/R_1C_1$ , conhecendo a frequência (  $f = 200Hz$  ), e fixando o valor do capacitor (  $C_1 = 100nF$ ) obtemos a valor da resistência (  $R_1 = 7,96k\Omega$  ).

Sabendo que ao variar a resistência  $R_1$  a fase também varia e com o intuito que realizar esse controle automático, utilizamos um potênciometro digital MCP41010 de  $10k\Omega$  com 8 bits de resolução.

$$
R_{lsb} = \frac{10k\Omega}{255} = 39,22\Omega
$$
\n(3.17)

Utilizando a equação 3.16 fizemos uma simulação variando a resistência para obter a resposta de fase, conforme a Figura 23

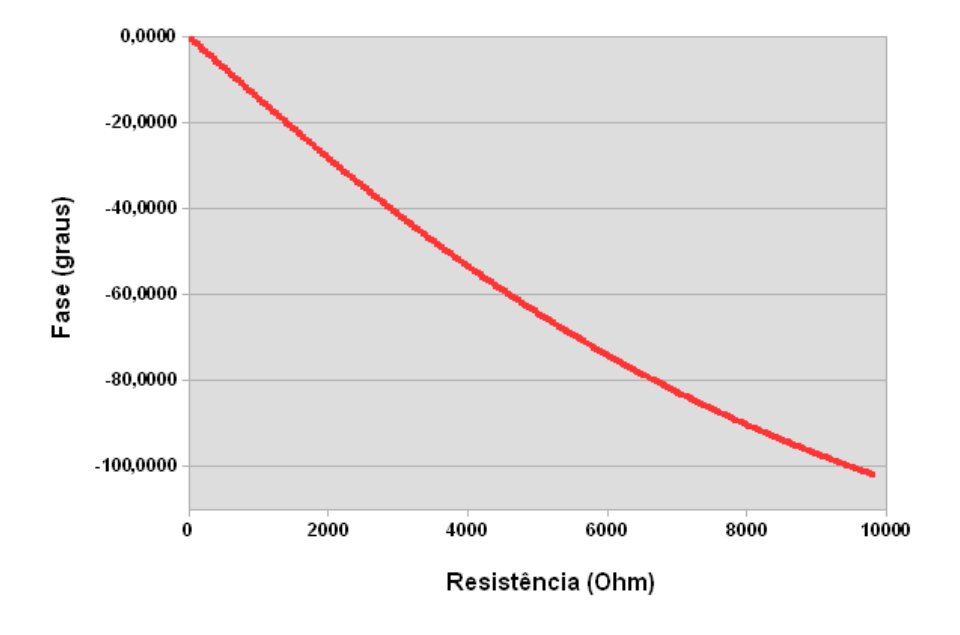

Figura 23 – Gráfico de resposta da fase em função da resistência

**Filtro Passa-Baixas:** possui a característica de deixar passar sinais com frequência  $f < f_c$ , sendo  $f_c$  a frequência de corte do filtro. Para o projeto do filtro foi utilizado o software FilterPro. Na Figura 24 mostra o filtro projetado. Já Figura 25 mostra a resposta em frequência do filtro. O filtro passa-baixas de 2<sup>°</sup> ordem do tipo Butterworth com frequência de corte $f_c = 10 Hz$ remove a  $2^\circ$ harmônica do sinal de saída do multiplicador, Seção 3.3.4, deixando passar apenas o termo DC.

$$
V_{dc} = \frac{V_{sinal}V_{referenceia}}{2} \cos(\phi_2 - \phi_1)
$$
\n(3.18)

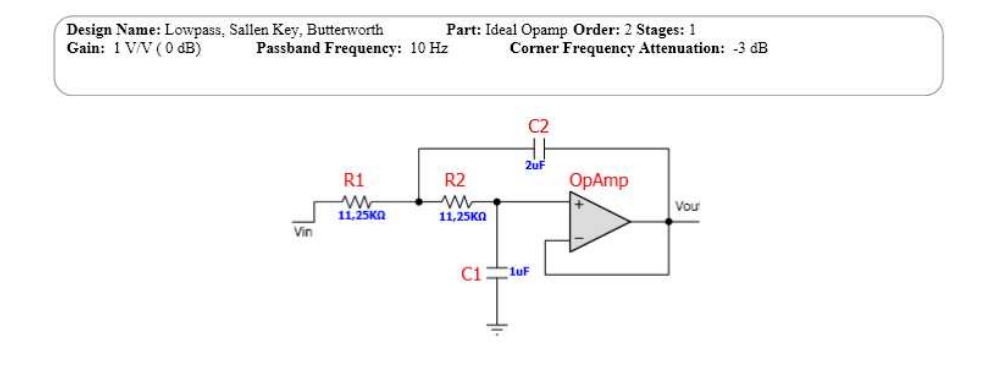

Figura 24 – Circuito eletrônico do filtro passa-baixas de  $10 Hz$ 

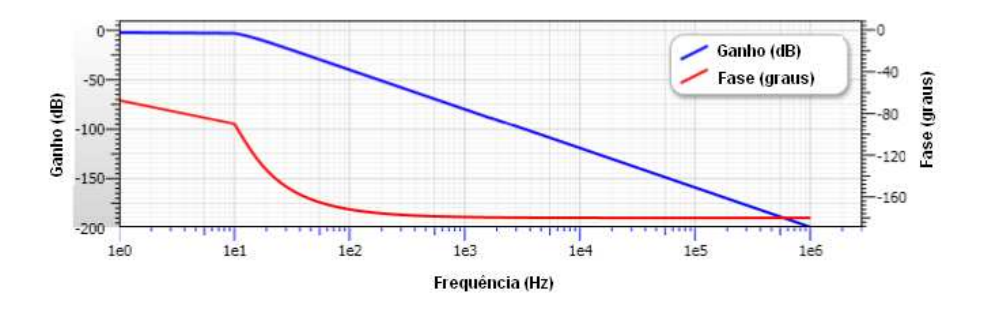

Figura 25 – Resposta em frequência do filtro passa-baixas de  $10 Hz$ 

**Conversão Analógica-Digital A/D:** permite realizar a digitalização do sinal para ter um representação digital do sinal analógico. Para obtermos uma boa resolução utilizamos o conversor AD977 de 16 bits do tipo SAR (resolução de aproximação sucessiva ) na configuração unipolar de  $0 - 10V$ , Figura 26. A tensão de entrada do bit menos significativo  $lsb$  é dado por:

$$
V_{adc}(lsb) = \frac{10V}{2^{16} - 1} = 152, 6\mu V
$$
\n(3.19)

Para leitura de corrente  $i_{ph} = V_{adc}(lsb)/20 \times 100 \times 10^6 = 76, 3fA$ . Sendo 10010<sup>6</sup> (resistor de 100 $M\Omega$ ) e 20 o ganho de tensão logo após o circuito conversor corrente-tensão.

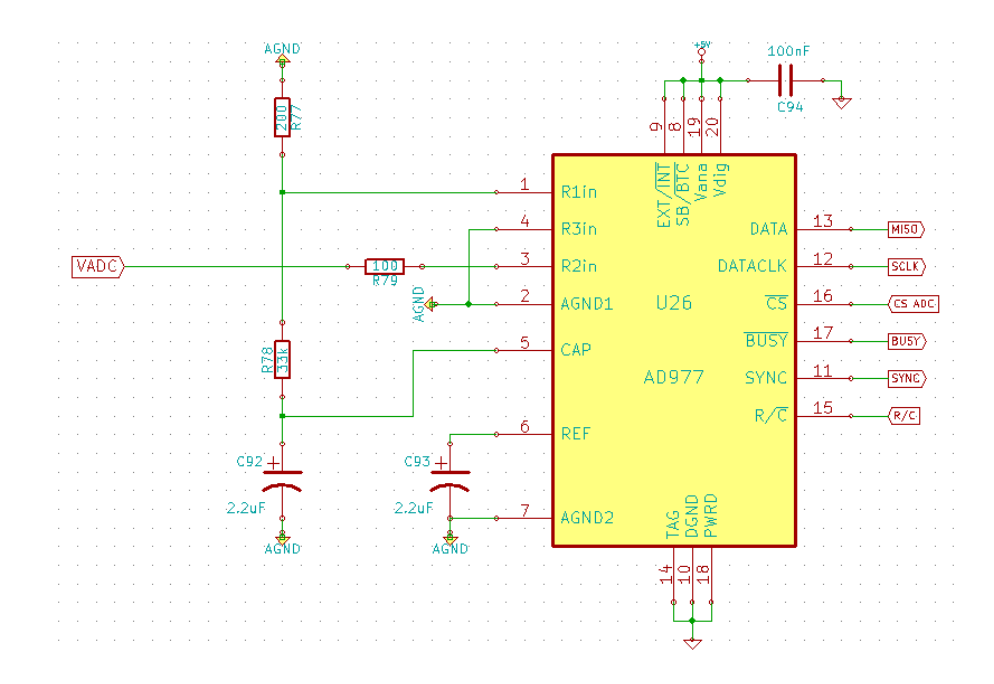

Figura  $26$  – Circuito eletrônico do conversor analógico-digital.

### 3.3.5 Processador Raspberry-PI

O controle do hardware é realizado por um computador embarcado *Raspberry PI*, Figura 27, que possui as seguintes características:

- CPU baseada no núcleo ARM11 com clock de 700 MHz
- ∙ Memória RAM de 512 MB
- ∙ Duas portas USB 2.0
- ∙ Interface Ethernet de 100 Mbps
- ∙ Periféricos: GPIO, SPI, I2C e UART.

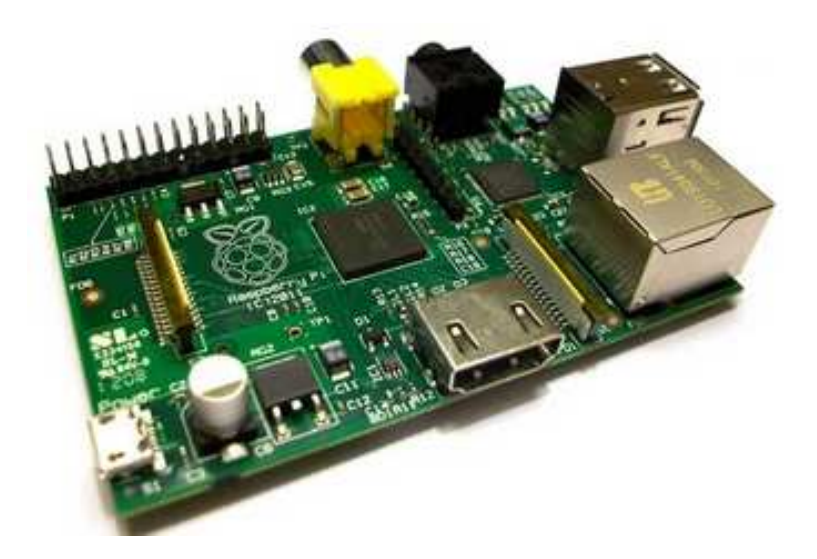

Figura 27 – Computador embarcado *Raspberry PI* 

As interfaces do *Raspberry-PI* serão abordadas com mais detalhes, como se segue:

- GPIO ("General Purpose Input Output"): são os pinos digitais do processador que podem trabalhar como entrada ou saída digital com limite de 3,3V. Eles são utilizados para controle: do multiplexador para selecionar os sinais  $(D_R, D_T e I_{ph})$ , do gerador de onda senoidal (DDS), do conversor analógico-digital, do conversor digital-analógico, da chave analógica para modulação dos leds e conversor corrente-tensão.
- ∙ Comunicação I2C: a comunicação I2C (ŞInter-Integrated CircuitŤ), Figura 28, é um barramento serial desenvolvido pela Philips que é utilizado para conectar periféricos de baixa velocidade. Devido o *Raspberry-PI* possuir poucos GPIOs, foi utilizado o componente MCP17017 que possui 16 pinos GPIOs e seus registradores podem ser configurados como entrada ou saída digital. A leitura ou escrita dos bits é através da comunicação I2C. No diagrama do MCP23017, Figura 29, podem-se destacar: o bloco da comunicação I2C (circulado em vermelho), os 16 GPIOs (circulados em verde) e a decodificação de endereços. A decodificação de endereços é utilizada para identificar o circuito integrado que foi conectado ao barramento.
- ∙ Comunicação SPI: a comunicação SPI (*Serial Peripheral Interface*), Figura 30, é um protocolo de dados serial síncrono.

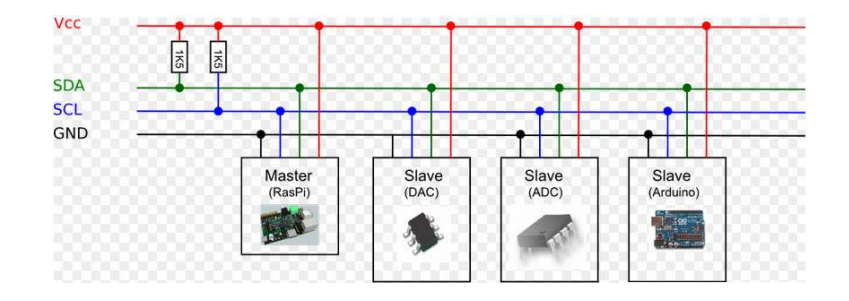

Figura  $28$  – Exemplo de um barramento I2C, sendo "Master" o controlador do barramento e os "Slave" os módulos com seus endereços específicos.

Geralmente para uma comunicação SPI, utilizam-se 4 sinais: SCLK (clock gerado pelo master), MOSI (dados de saída do master), MISO (dados de entrada do master), SS1 (sinal que habilita o componente para comunicação). O *Raspberry-PI* (SPI-Master), comunica-se com os seguintes componentes: conversor digital-analógico, potênciometro digital, oscilador DDS e o conversor analógico-digital.

- ∙ Comunicação UART: a comunicação UART (*Universal Assyncronus Receive Transceive*) é uma comunicação serial assíncrona muito utilizada para comunicação com computador e periféricos. Neste projeto a UART foi utilizada para comunicação com o "display" gráfico, da empresa 4D System, com taxa de comunicação de 115.200 bps. Para o *Raspberry-PI* se comunicar com o "display", deve-se seguir um protocolo de mensagens, Figura 31, sendo o campo:
	- **Ű** Command: este byte indica o código de comando, nome do objeto.
	- **Ű** Code: Código dos objetos que se queira acessar.
	- **Ű** Parameter: contém informações relevantes do objeto.
	- $\overline{O}$  Checksum: verifica através de operações lógicas (XOR) se a mensagem chegou corretamente.

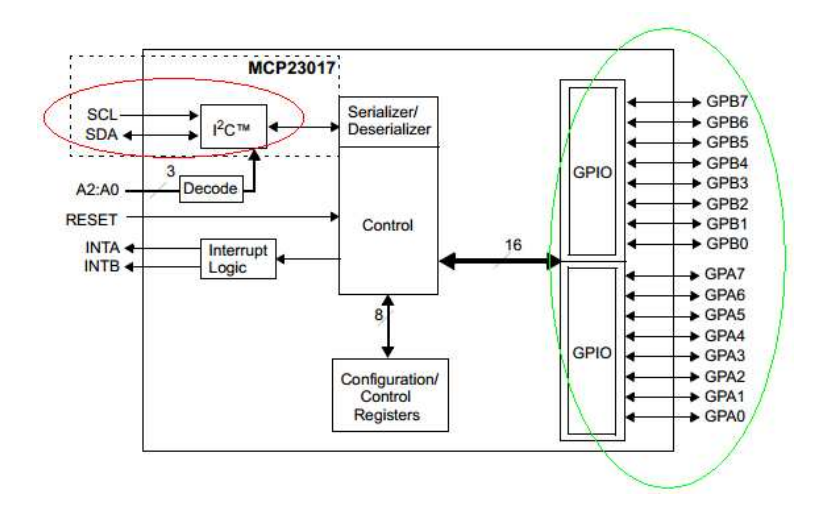

Figura 29 – O componente MCP23017 possui 16 GPIO controlado através da comunicação I2C.

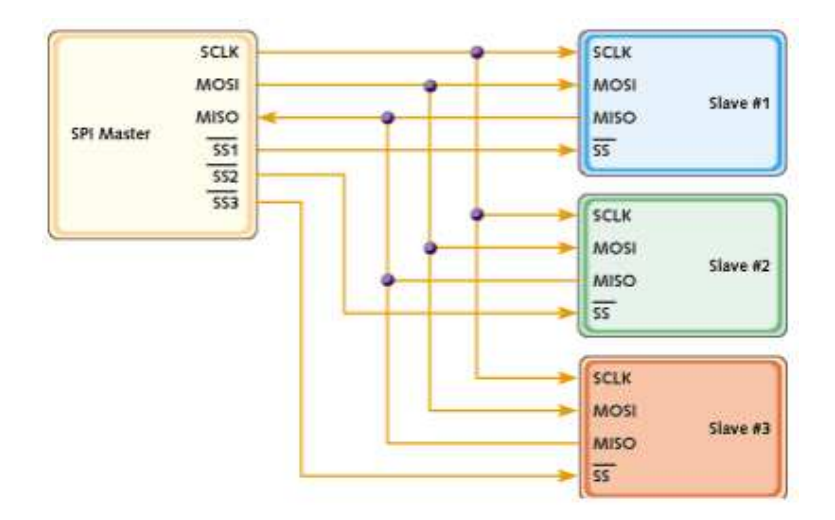

Figura 30 – Representação do barramento SPI.

# 3.4 Desenvolvimento do Software

A comunicação Ethernet está presente cada vez mais no nosso cotidiano, pois permite diversos tipos de dispositivos se comunicarem por meio de uma rede de dados. A troca de mensagens entre dispositivos é possível através do protocolo Ethernet seguindo o modelo OSI

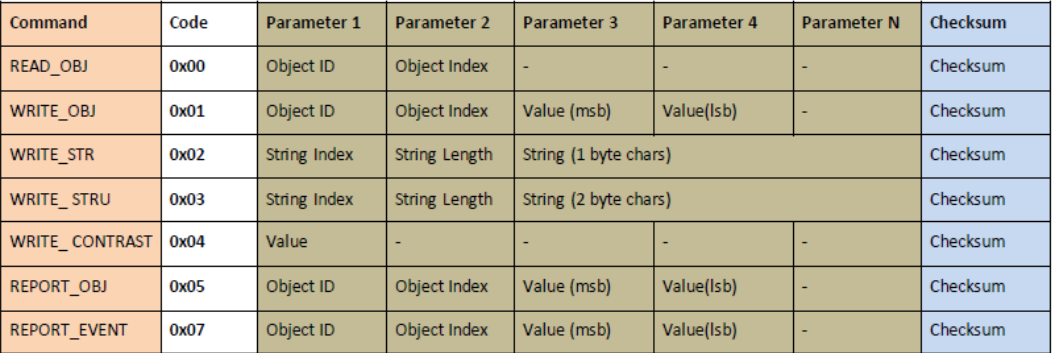

Figura 31 – Comandos do "display". Protocolo de mensagens entre o "display" e o *Raspberry-PI*

(ŞOpen Systems InterconnectŤ). Uma rede de dados utiliza o modelo cliente-servidor, nesse modelo diversos clientes podem se conectar ao servidor. O servidor fornece os dados para o cliente que solicitou alguma informação, mas também pode receber dados do cliente.

Neste projeto, foi utilizado um computador embarcado *Raspberry-PI* (sistema operacional Linux baseado no Debian) e foi implementado um servidor Ethernet escrito em Python que recebe os pacotes de dados do cliente para controle do hardware.

O cliente (computador com um programa em LabVIEW) se conecta ao servidor através da comunicação Ethernet, Figura 32.

#### 3.4.1 Software de Controle do Hardware

A troca de mensagens segue um protocolo específico no sentido cliente  $\rightarrow$  servidor, conforme a Figura 33 e no sentido servidor  $\rightarrow$  cliente, Figura 34. O pacote de dados, no sentido Cliente  $\rightarrow$  Servidor, é recebido por um programa em Python e interpretado conforme a descrição a seguir:

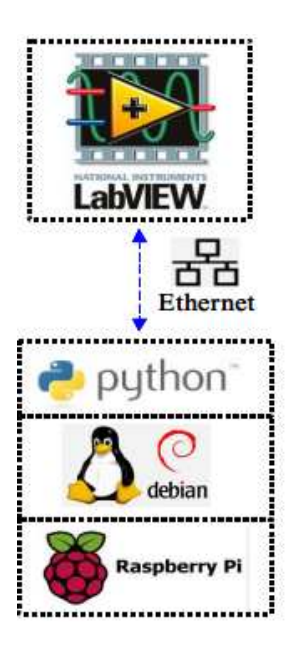

Figura 32 – Distribuição em camadas da comunicação entre o cliente e o servidor.

- Byte 13 e Byte 0: o número 0x73 corresponde ao caracter "I" e o número 0x70 corresponde ao caracter "F". Esses Bytes são utilizados para verificar se os dados que chegam na memória da *Raspberry-PI* são dados válidos para controle do hardware. Verificação do pacote de dados;
- ∙ Byte 12: determina o tipo de medida a ser realizada, como calibração, fotocorrente e fotocorrente com pré-exposição. Mais detalhes podem ser encontrados na Seção 4.2;
- ∙ Byte 11: posição do motor de passo para o LED de medida;
- ∙ Byte 10: corrente para o LED selecionado;
- ∙ Byte 9 e Byte 8: dois Bytes para controle da fonte de alta tensão externa;
- ∙ Byte 7: seleciona o tipo de sinal a ser medido *R*, *<sup>T</sup>* ou *ph*;
- ∙ Byte 6: posição do motor de passo para o LED de pré-exposição;
- ∙ Byte 5: tempo para deixar o LED de pré-exposição iluminando a amostra;
- ∙ Byte 4: tempo de espera para deixar LED de medida iluminando a amostra;
- ∙ Byte 3: tempo de espera com LED ligado ou desligado;
- ∙ Byte 2: quantidade de amostras para aquisição do sinal selecionado;

∙ Byte 1: tempo de espera para estabilizar a fonte de alta tensão e diminuir variações durante a medida.

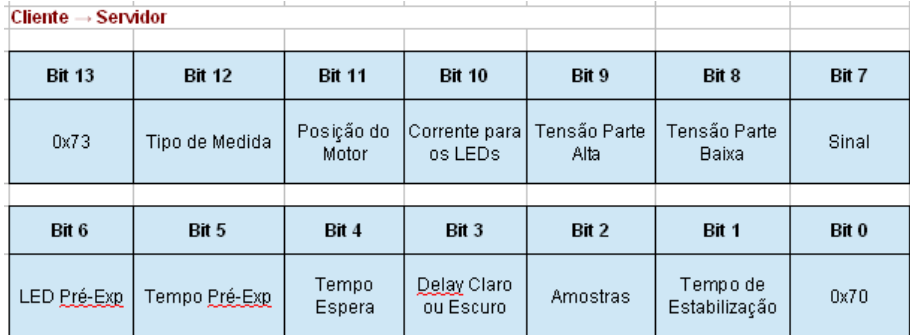

Figura 33 – Protocolo específico para envio de mensagem: Cliente  $\Rightarrow$  Servidor

Da mesma maneira, segue uma descrição do pacote de dados, no sentido Servidor  $\rightarrow$ Cliente, recebido por um programa em LabVIEW conforme a Figura 34:

- Byte 9 e Byte 2: o número 0x73 corresponde ao caracter "I" e o número 0x70 corresponde ao caracter "F". Esses Bytes são utilizados para verificar se os dados que chegam na memória da *Raspberry-PI* são dados válidos para controle do hardware;
- $\bullet\,$  Byte 8 e Byte 7: "medida em fase" com fase em 0°;
- $\bullet\,$  Byte 6 e Byte 5: "medida em quadratura" com fase em  $90\degree;$
- ∙ Byte 4: quantidade de amostras para cálculo da média;
- ∙ Byte 3: fator para ajuste do ganho do fotodetetor *<sup>T</sup>* ;
- Byte 1 e Byte 0: caracteres de terminação de fim de mensagem 0x13 e 0x10.

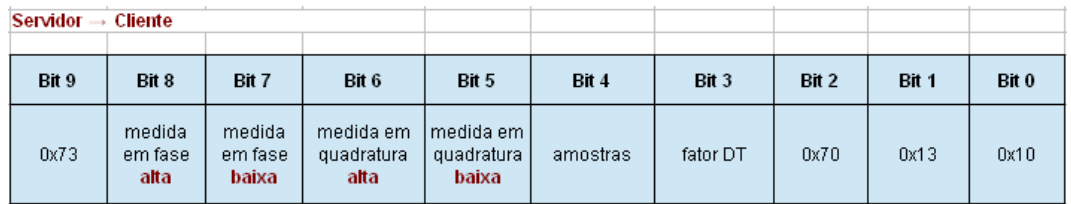

Figura 34 – Protocolo específico para envio de mensagem: Servidor  $\rightarrow$  Cliente

#### 3.4.1.1 Fluxograma do Código em Python

O fluxograma do programa em Python pode ser simplificado conforme a Figura 35:

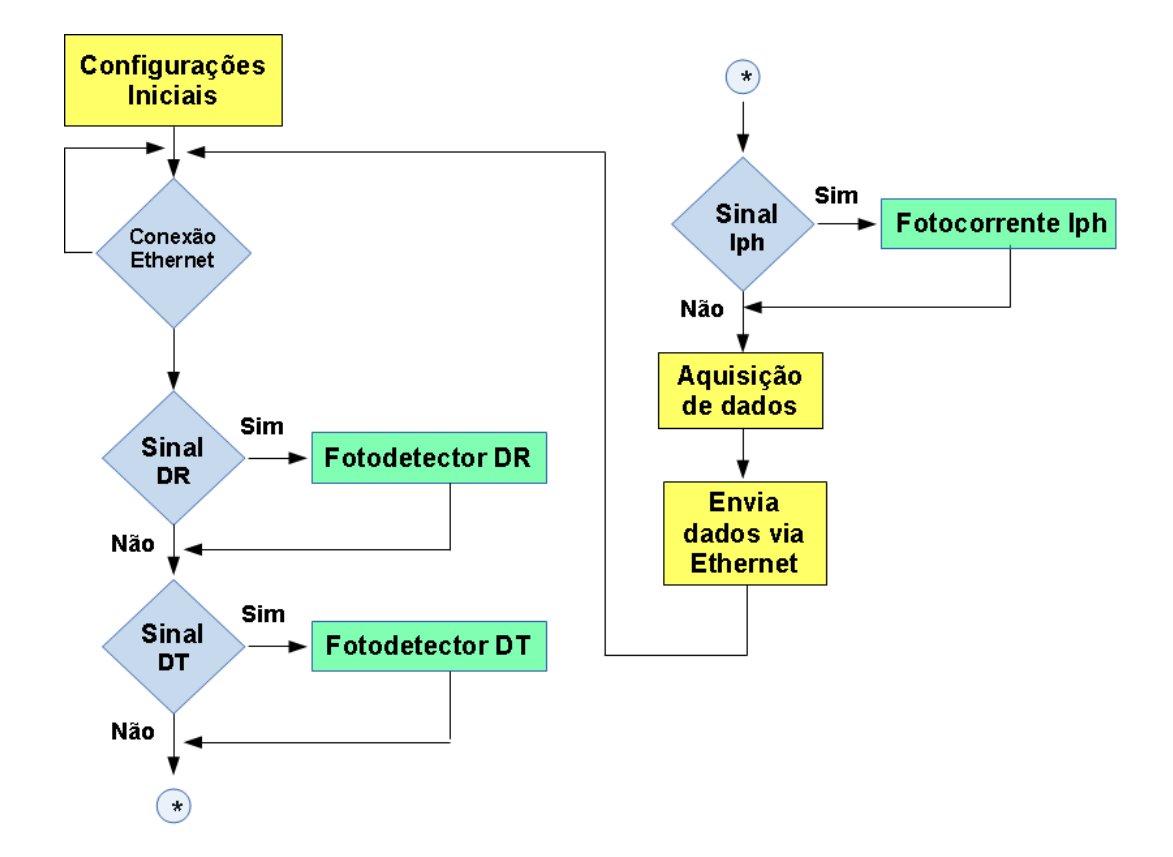

Figura 35 – Fluxograma simplificado do código em Python.

Os blocos do fluxograma podem ser explicados como a seguir:

- Configurações iniciais: deixa o hardware com uma configuração de inicialização como criação do "Socket", inicialização de variáveis, etc;
- ∙ Conexão Ethernet: o servidor aguarda uma conexão com o cliente, programa em Lab-VIEW;
- ∙ Fotodetetor DR: posiciona o LED de medida e gera alimentação para o LED. O fotodetetor DR possui um ganho fixo de  $1M\Omega$ ;
- ∙ Fotodetetor DT: faz uma medida para ajustar ganho do fotodetetor DT;
- ∙ Fotodetetor Iph: aplica alta tensão na amostra para crescentes valores de tensão;
- ∙ Aquisição de dados: após ajustar o sinal de medida, realiza medidas com uma certa quantidade de amostras e faz uma média;
- ∙ Envia dados via Ethernet: após medida em fase e em quadratura forem realizadas, os dados são enviados para o computador com programa em LabVIEW através da comunicação Ethernet.

#### 3.4.2 Software de Interface do Usuário

Para o desenvolvimento da interface gráfica foi escolhido o software LabVIEW, por experiência e porque o Laboratório de Óptica do IFGW-Unicamp já possui a licença. A Figura 36 mostra a interface desenvolvida. A interface possui um bloco para configurações onde

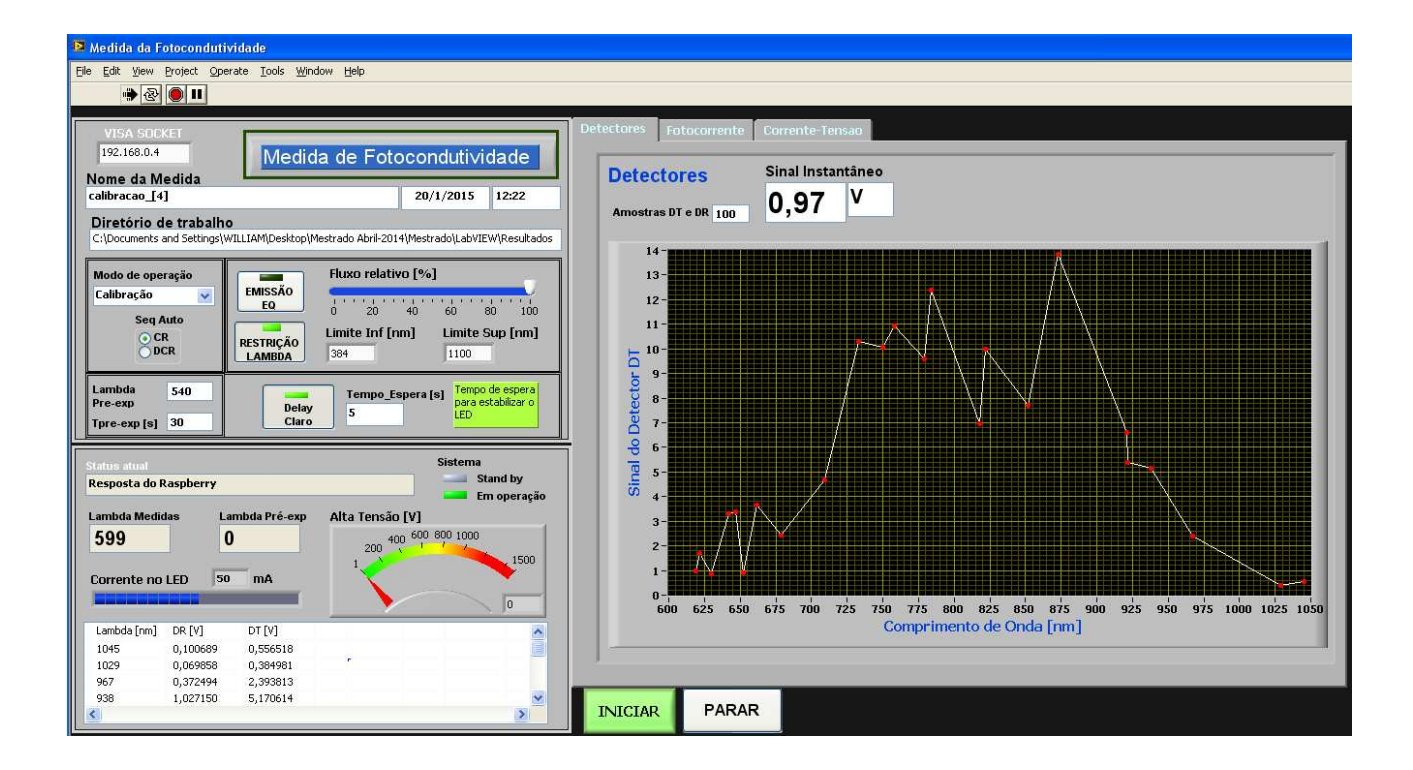

Figura 36 – Interface de controle desenvolvido em LabVIEW.

o usuário especifica os parâmetros necessários para realização da medida. Também possui um

bloco para visualizar o andamento da medida (LED de medida, tensão aplicada, corrente no LED, etc.) e um log com os dados já medidos e armazenados em arquivo. Os gráficos em "tempo real" permitem verificar a medida dos fotodetetores, fotocorrente e condutividade. **Fluxograma do Código em LabVIEW**

Segue o fluxograma do código desenvolvido em LabVIEW para melhor compreensão, conforme Figura 37.

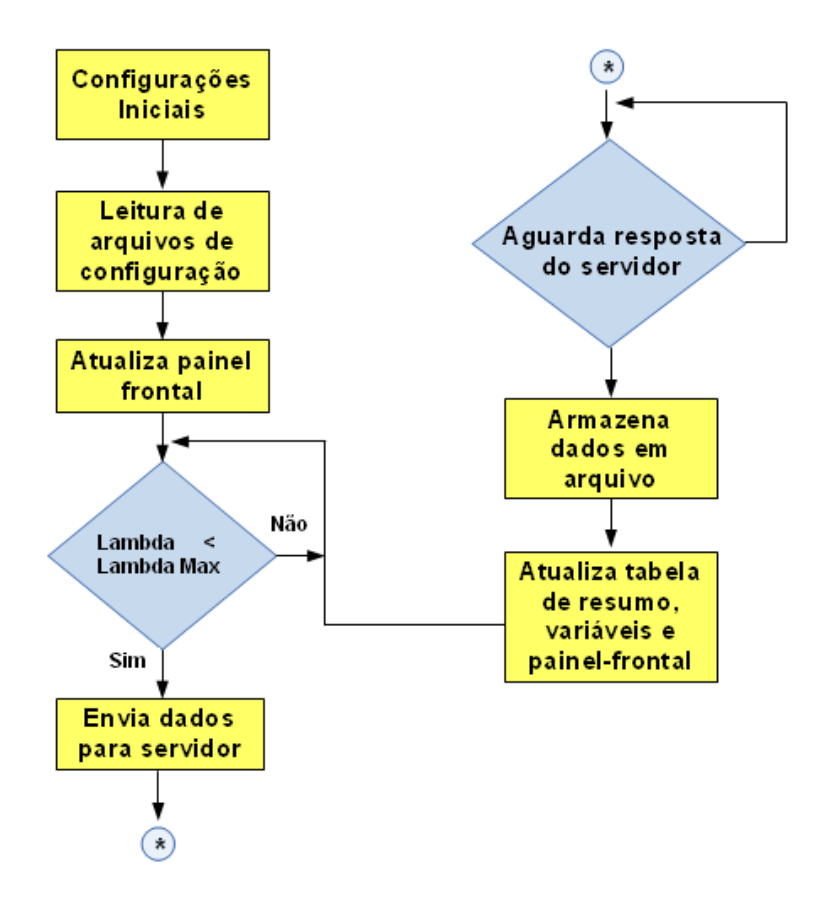

Figura 37 – Fluxograma do código em LabVIEW.

#### 3.4.2.1 Arquivo de Configuração

O arquivo de configuração do disco contém informações sobre o comprimento de onda e a corrente nominal do LED em função da posição do disco. O programa de controle opera em função da posição do disco e é por meio desse arquivo que sabemos o comprimento de onda do LED atual, conforme a Figura 38.

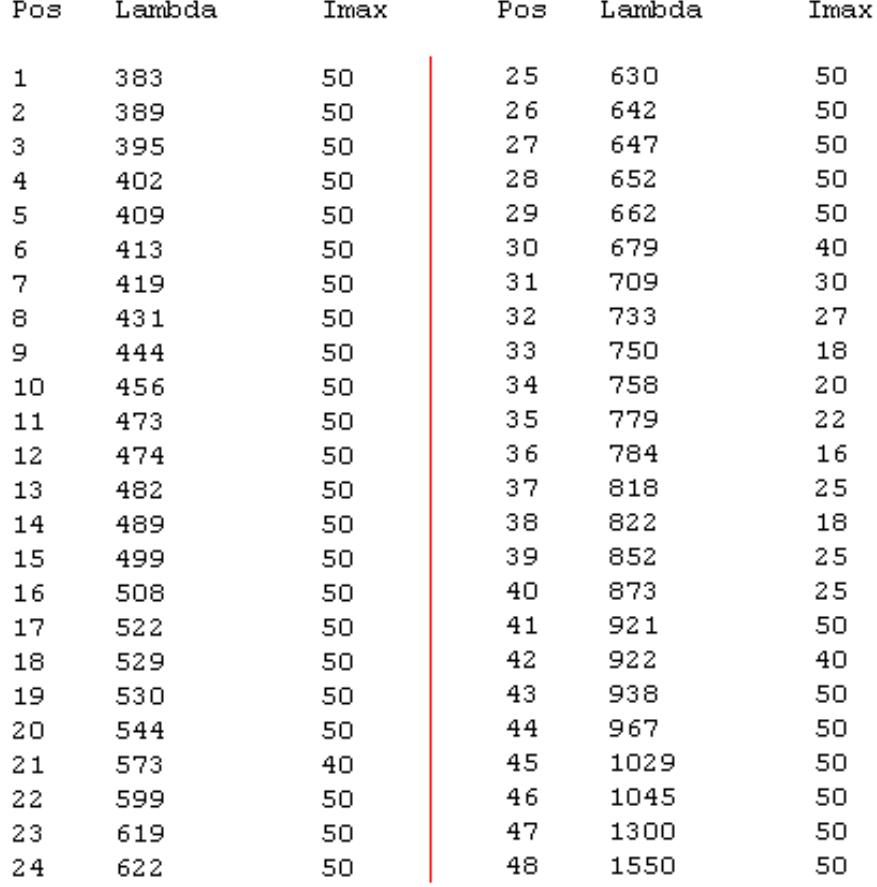

#### Configuração do disco de LEDs

Figura 38 – Resultados obtido com medida de fotocorrente.

#### 3.4.2.2 Arquivo de Dados

O arquivo de medida, Figura 39, possui informações necessárias para cálculo da fotocondutividade $\sigma$ e o coeficiente de absorção $\alpha$ do material.

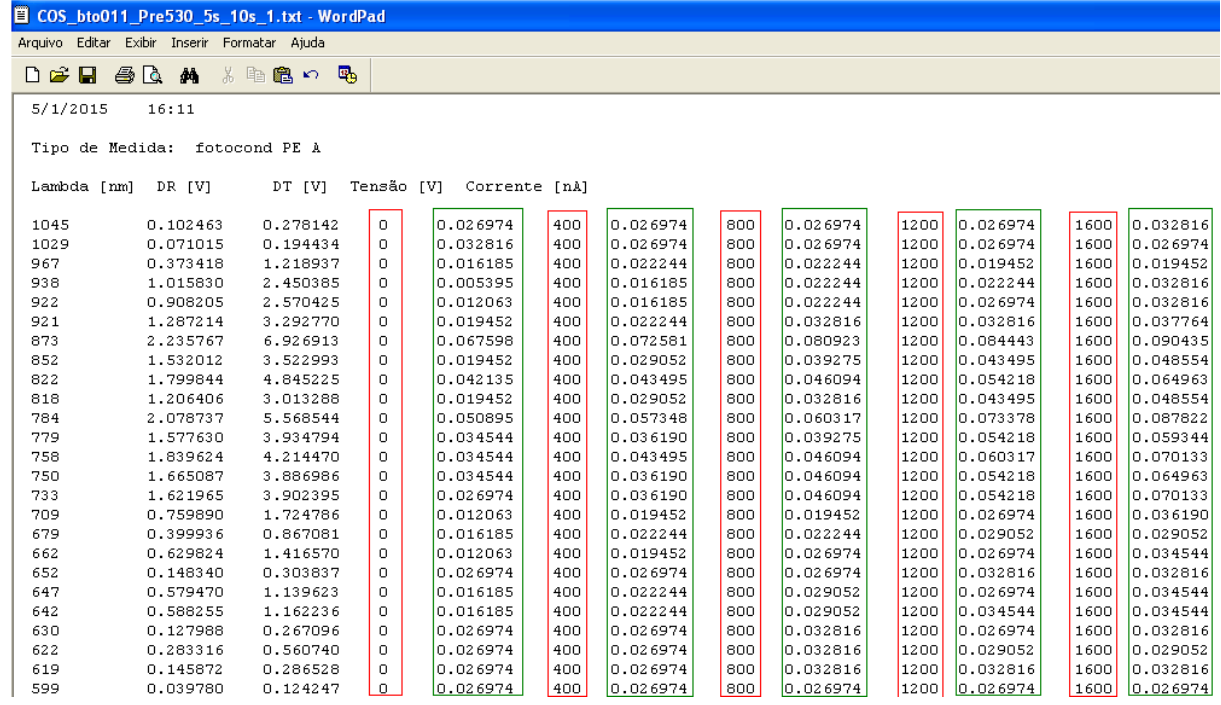

Figura 39 – Resultado obtido com medida de fotocorrente.

# 4 Resultados

As modificações realizadas visam apenas à eletrônica e a automação, sem alteração na parte óptica que continua praticamente a mesma do projeto original [7], visto que não foram percebidos problemas nessa parte, exceto no que se refere ao disco de LEDs, cuja quantidade foi aumentada.

# 4.1 Instrumento Desenvolvido

## 4.1.1 Sistema Óptico

Conforme a Figura 40 o sistema óptico consiste em: (1) uma fonte de luz não uniforme, (2) uma lente biconvexa para acoplar toda luz oriunda do LED, (3) um vidro despolido para distribuição uniforme do feixe de luz, (4) outra lente biconvexa para focalizar o feixe na amostra, (5) um semi-espelho que reflete  $20\%$  da luz no fotodetector  $D_R$  e deixa passar  $80\%$ para incidir sobre a amostra e medir pelo fotodetetor  $D_T$ .

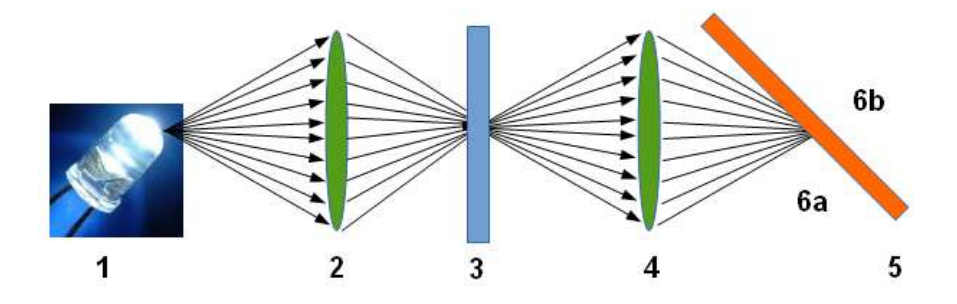

Figura 40 – Sistema óptico para uniformidade do feixe de luz proveniente do LED.

#### 4.1.2 Fotodetetores

O fotodiodo gera uma corrente proporcional à intensidade de luz incidente, sendo necessário um circuito eletrônico para converter corrente em tensão para posterior processamento. Já o fotodetetor, conforme Figura 41, tem a vantagem de possuir um fotodiodo e um amplificador com entrada FET (**F***ield Effect Transistor*) em um único chip diminuindo problemas comumente encontrados tais como: fuga de corrente, captação de ruídos e capacitância parasita. O componente OPT101 possui uma banda de até 58kHz e um resistor de

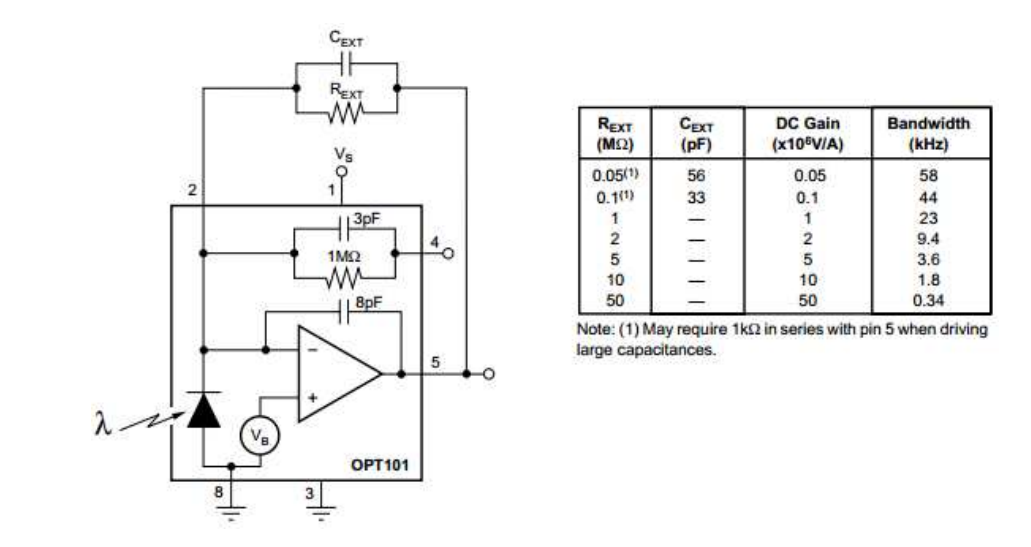

Figura 41 – Conexões básicas para o funcionamento do fotodetector OPT101.

feedback interno de  $1M\Omega$  sendo possível alterar seu valor como mostra a Tabela da Figura 41. Sem a iluminação (*Dark Current*) na entrada do fotodetetor a tensão de saída, conhecido como *offset*, é de 7,5mV, já com a presença de luz a tensão de saída aumenta até chegar à saturação (que é próxima a tensão de alimentação) do componente. A corrente é proporcional à potência irradiada que incide no fotodiodo. No comprimento de onda de 650nm (cor vermelha) a responsividade é aproximadamente de 0*,* 45*/*. A Figura 42 mostra a resposta espectral do fotodetetor OPT101. A tensão de saída do OPT101 é o produto da corrente do fotodiodo e do resistor de realimentação  $V_D = I_D R_F$ , onde  $V_D$  é a tensão de saída,  $I_D$  é a corrente gerada pela incidência de luz e *EXT* é a resistência de realimentação. O resistor deve ser maior que 330kΩ para uma boa estabilidade. O capacitor de realimentação  $C_{EXT}$ , deve ser conectado como mostrado na Figura 41. Outros valores de capacitores e resistores

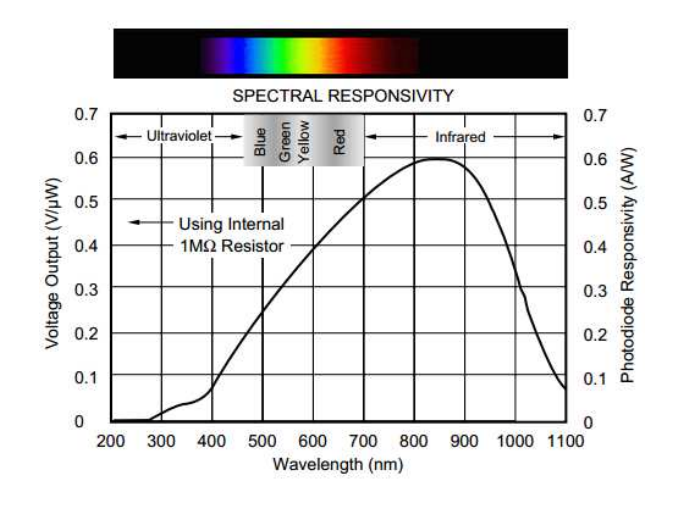

Figura  $42$  – Resposta espectral do fotodetector OPT101.

de realimentação podem ser interpolados.

## 4.1.3 Disco de LEDs

Foi projetado um disco de fenolite para 50 leds separados por um ângulo de 7,2<sup>°</sup>, Figura 43 . Sendo cada Led com comprimento de onda específico que varia de 380nm a 1500nm. Como o disco é giratório e o controle do posicionamento é realizado por meio de um motor de passo, o contato elétrico para alimentação dos Leds no disco foi feito com dois blocos de carbono.

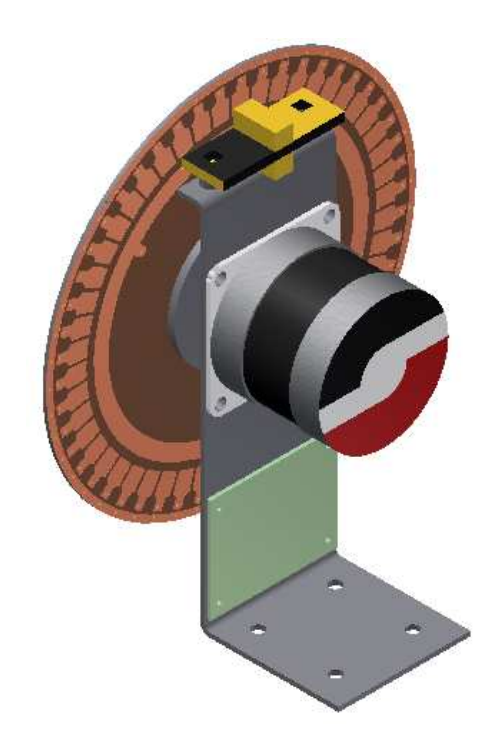

Figura 43 – Desenho mecânico do disco para 50 LEDs

Esses blocos de carbono, são muito utilizados em motores (por exemplo furadeira), altenador para carros mais antigos, etc.

A fonte de luz é gerada por um conjunto de LEDs, o comprimento de onda dessa luz será necessariamente discreto, como observado na Figura 44, o que resulta em pouca precisão na determinação do posicionamento (em termos de energia fotônica *ħω*) dos centros fotocondutores dentro do *band gap*. Isso poderia ser um problema sério caso se tratasse de um fenômeno ressonante, o que não é o caso da fotocondutividade que tem caráter acumulativo como indicado na equação 2*.*13. Haverá sim alguma incerteza sobre o valor exato da energia onde se localize um determinado centro fotoativo, mas o valor do incremento na fotocondutividade devido a esse centro estará perfeitamente bem determinado.

Para caracterizar o disco de leds, ou seja, obter o comprimento de onda e a largura espectral de cada Led, foi utilizado um espectro fotômetro (marca Ocean Optics).

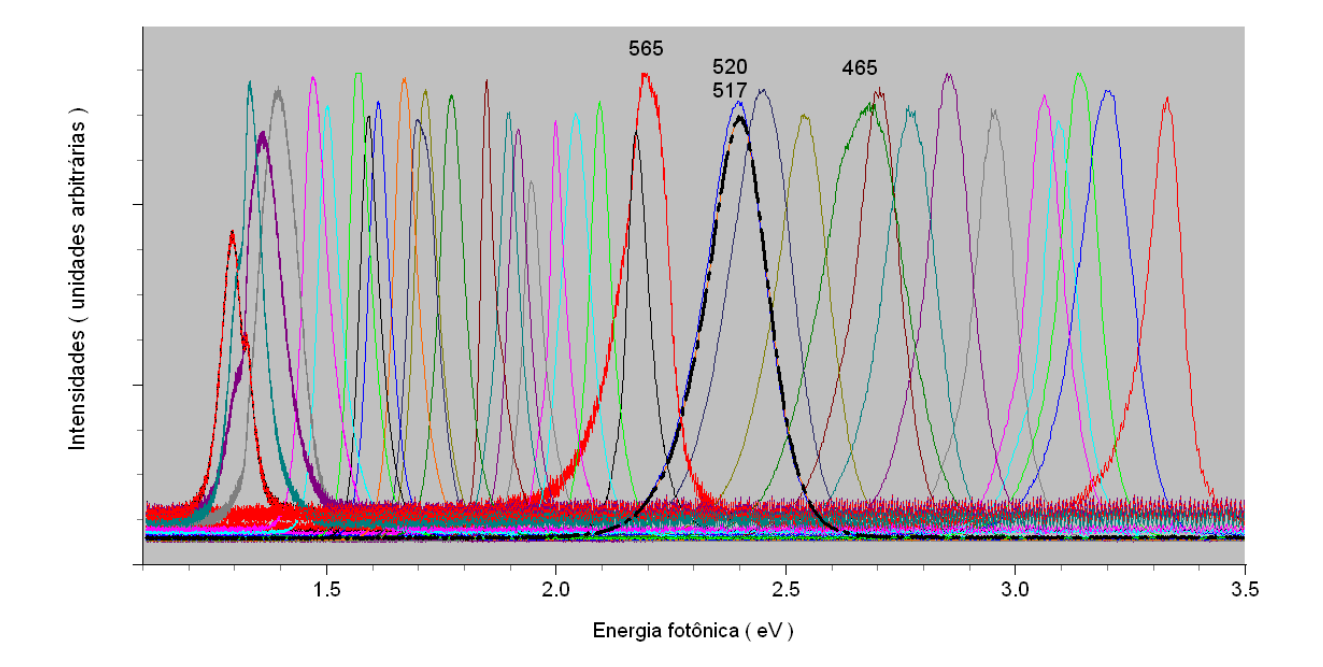

Figura 44 – Espectro dos LEDs selecionados para o instrumento, em termos de energia fotônica  $\hbar\omega$  em unidades de  $eV$ .

# 4.1.4 Placa de Controle e Aquisição

A placa desenvolvida contém os seguintes blocos, já discutidos no Capítulo 3: "driver" de motor de passo, fonte de alimentação para os Leds, saída analógica para controle da fonte de alta tensão, circuito de deteção síncrona, "display" gráfico e um processador embarcado para controle do hardware. A Figura 45 mostra a placa desenvolvida para medida de fotocondutividade [25, 26].

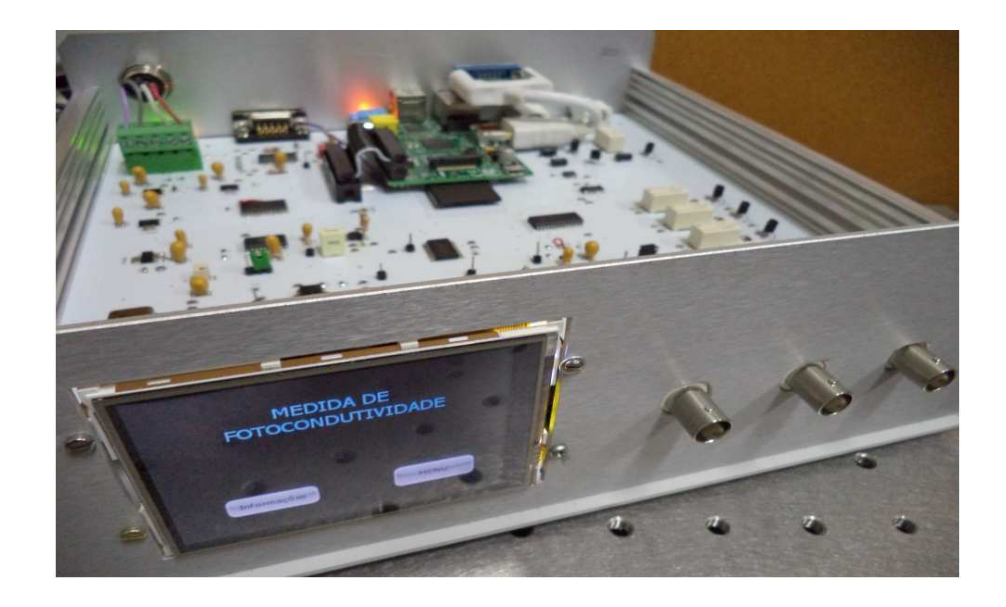

Figura 45 – Instrumento desenvolvido para medida de fotocondutividade.

A figura 46 mostra a montagem para medida de fotocondutividade com o novo instrumento desenvolvido.

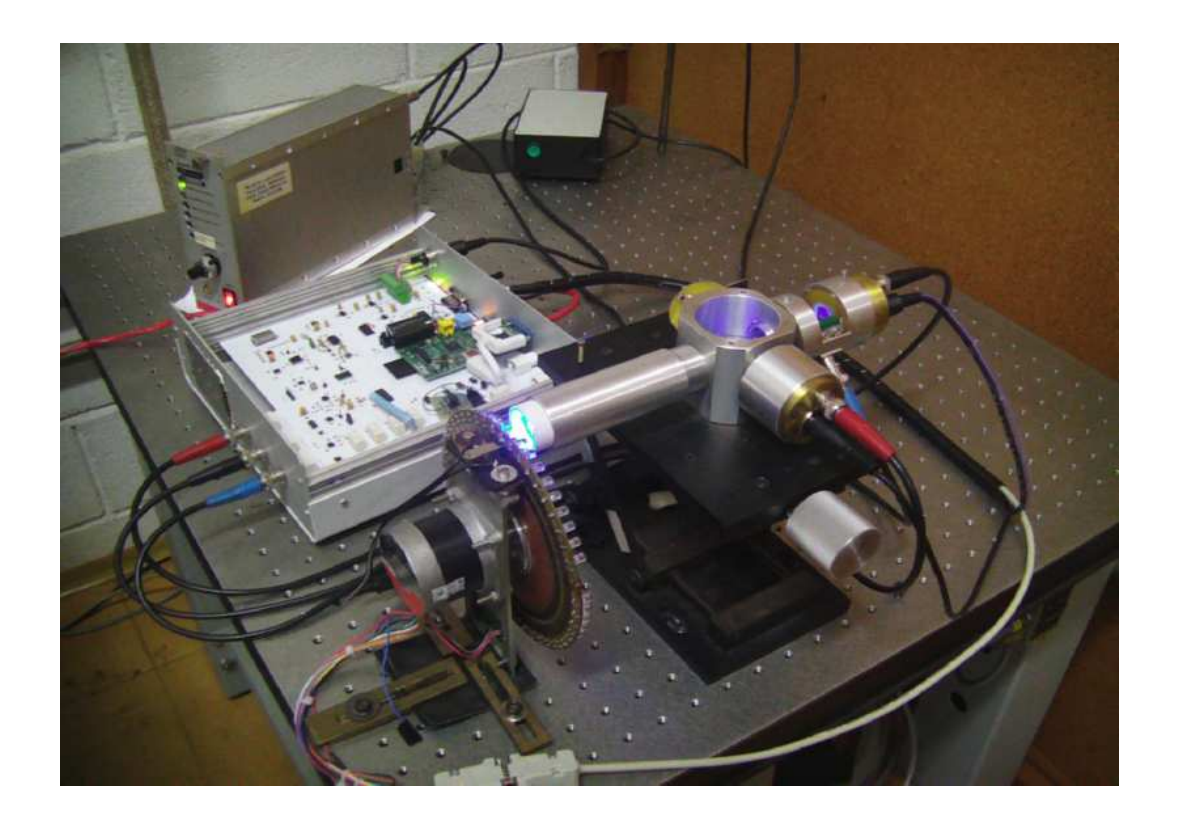

Figura 46 – Montagem Experimental após o desenvolvimento do novo instrumento.

# 4.2 Tipos de Medidas

#### 4.2.1 Fotocorrente Resolvida por Comprimento de Onda: WRP

A amostra é iluminada sequencialmente com os Leds, geralmente do maior comprimento de onda (*λ*) para o menor. A amostra é iluminada por um certo tempo (tempo de espera) antes de cada medida para entrar no estado de equilíbrio. Os sinais dos fotodetectores  $D_R$  e  $D_T$  são medidos e logo em seguida mede-se a fotocorrente para crescentes tensões aplicadas ao material. Esse processo se repete a cada comprimento de onda.

# 4.2.2 Fotocorrente Resolvida por Comprimento de Onda com Pré-Exposição: WRP-PE

A medida de fotocondutividade com pré-exposição tem como característica excitar o material com energia maior que o nível de Fermi e fazer com que cargas elétricas fiquem populadas entre o nível de Fermi e a banda de condução. Esse processo ajuda encontrar estados localizados em energia mais baixas na região do infravermelho próximo. A medida de WRP-PE segue os mesmos passos que a medida de WRP, mas antes da medida de  $D_T$ e da fotocorrente para cada tensão aplicada, a amostra é iluminada (pré-exposta) com comprimento de onda  $(\lambda_{pe})$  fixo. Após a amostra ser iluminada, o disco volta rapidamente para o comprimento de onda de medida (*λ*) para detectar estados localizados na banda proibida que podem estar cheios ou parcialmente cheios, podendo ser percebidos pela medida de fotocondutividade.

#### 4.2.3 Emissão Equalizada

A emissão equalizada permite igualar o fluxo de luz (número de fótons por unidade de área e tempo) por meio do ajuste adequado da fonte de alimentação nos Leds. Com isso, pode-se analisar a resposta do material com fluxo quase-constante. Deve-se observar que o espectro do Led não é alterado com a variação de sua corrente.

### 4.2.4 Calibração

A medida de calibração é utilizada para cálculo da luz incidente  $I(0)$  e medida do coeficiente de absorção. A medida de calibração consiste na medida de  $D_T$  e  $D_R$  em função do comprimento de onda sem amostra.

O processamento dos dados, após a realização da medida, é realizado utilizando o programa SigmaRevisado (software *mathematica*) desenvolvido por Renata Montenegro [6].

# 4.3 Resultados das Medidas

Para verificar o funcionamento do instrumento desenvolvido, foi utilizado o semicondutor  $Bi_{12}TO_{20}$  com as seguintes dimensões: Espessura = 2,05 mm; Distância em eletrodos  $= 3.3$  mm; Altura  $= 6.2$  mm.

Foram realizados 3 tipos de medidas: calibração, WRP e WRP-PE.

Antes da medida de WRP a amostra ficou em um forno a uma temperatura próxima de 80 ◇C por uma hora; dizemos que a amostra foi relaxada. Esse processo faz com que as cargas elétricas fiquem mais próximas da banda de valência e do nível de Fermi, deixando estados vazios entre o nível de Fermi e a banda de condução.

Por meio da Figura 47 com a amostra relaxada termicamente, podem-se observar degraus de 1,3 a 1,7 eV; de 1,7 a 1,9 eV e 1,9 a 2,2 eV.

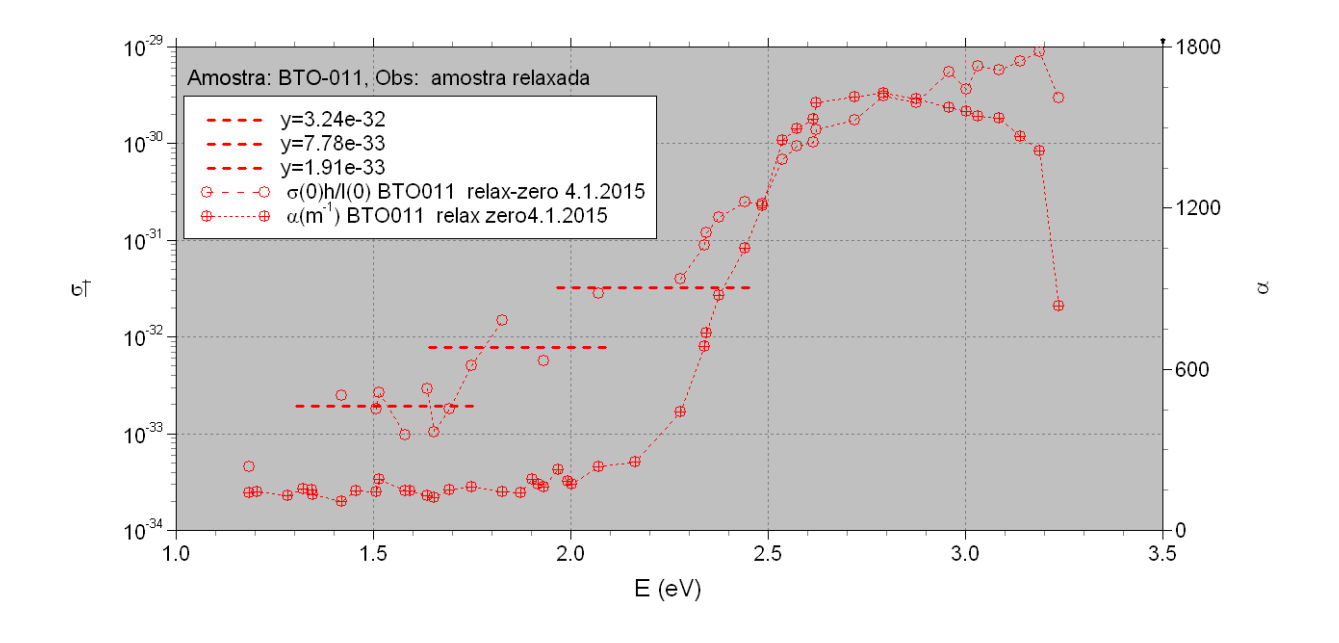

Figura 47 – Medida da fotocondutividade e absorção do BTO-011 relaxado.

Já com amostra iluminada em 544nm, Figura 48, podem-se observar degraus de 1,5 a  $1.7 \text{ eV}$ ; de 1,7 a 1,9 eV e 1,9 a 2,2 eV. Acima de 2.2 eV o coeficiente de absorção ( $\alpha$ ) aumenta bastante devido ao efeito fotocrômico que é o escurecimento do material devido à exposição de luz ultra-violeta [6].

Apenas uma amostra foi utilizada para análise, mas comparando com resultados já publicados [7] pode-se observar degraus. O semicondutor é o mesmo o que difere o BTO-008 do BTO-011 são suas dimensões, sendo o BTO-011 um pouco mais espesso fazendo com que absorva mais luz em comprimento de onda específicos, energia maior que  $2.2 \text{ eV}$ .

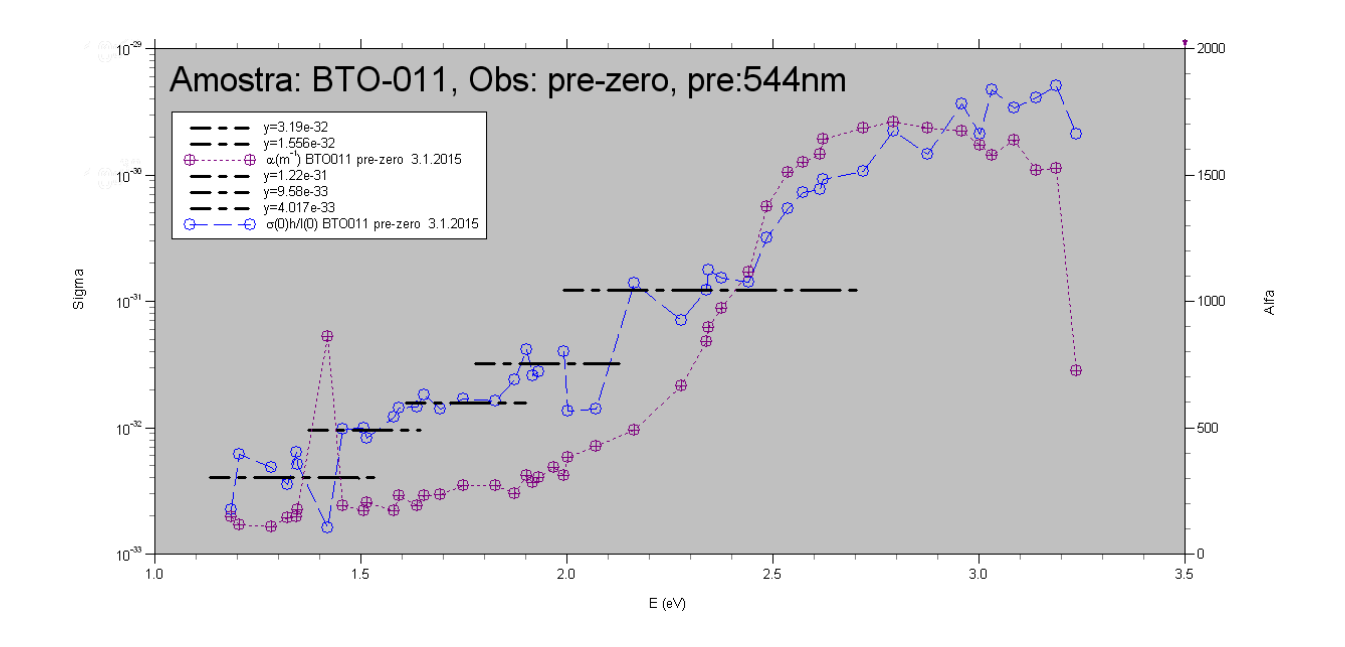

Figura 48 – Medida da fotocondutividade e absorção do BTO-011 com pré-exposição em 544nm.

Foi realizada uma medida de fotocondutividade utilizando Monocromador como fonte de Luz, o instrumento para medida de corrente foi o Keithley (não foi utilizado amplificador Lock-in). Pode-se observar por meio da Figura 49 a curva de fotocondutividade. Nessa medida não foram observados degraus comparando com as medidas com LEDs.

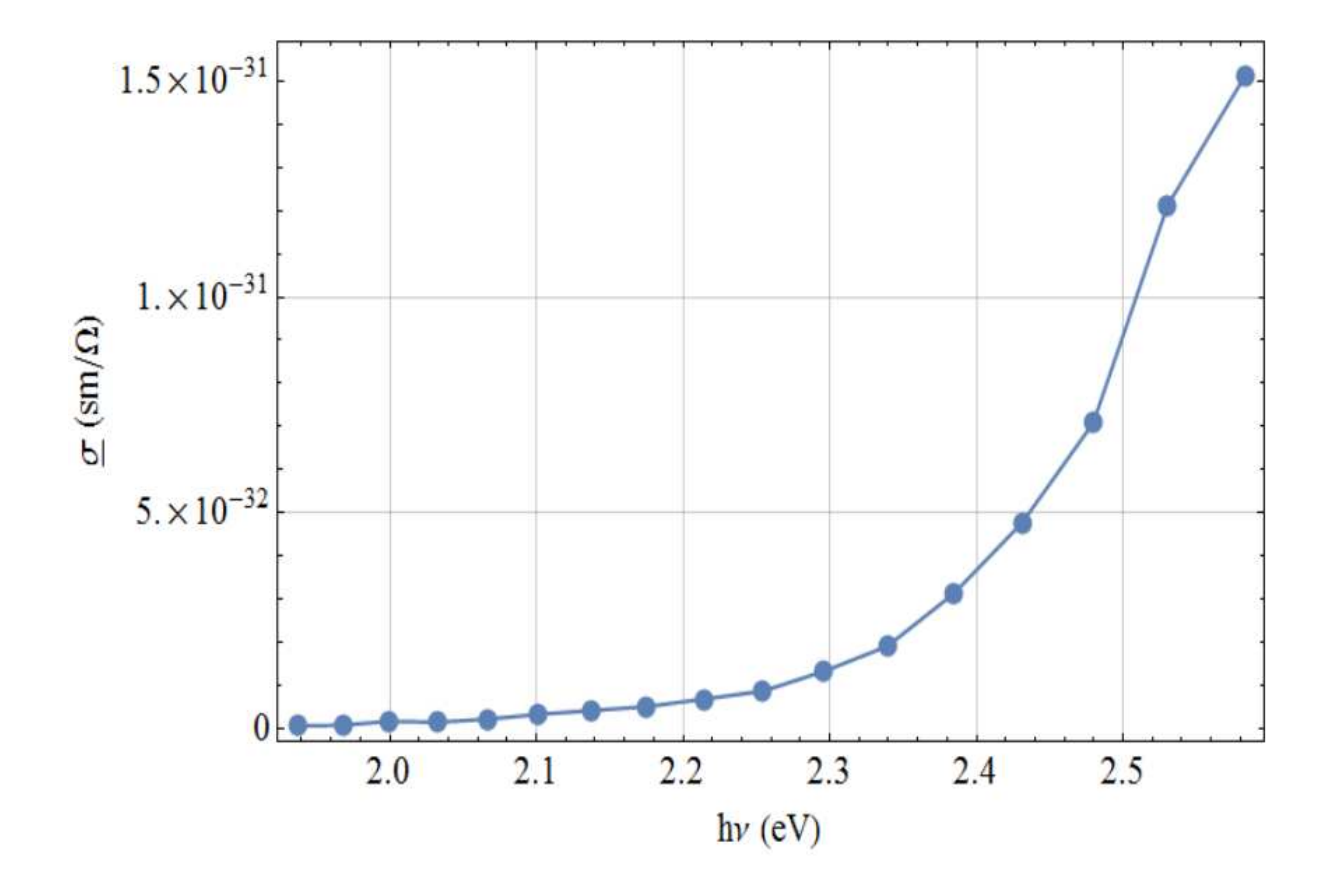

Figura 49 – Medida da fotocondutividade do BTO-011 utilizando monocromador.

# Conclusão

Neste trabalho foi proposto e desenvolvido um instrumento capaz de realizar medidas em materiais fotossensíveis. O trabalho representa uma evolução de um protótipo desenvolvido anteriormente no Laboratório de Óptica do IFGW/Unicamp.

O novo instrumento, em relação ao protótipo anterior, é mais compacto, permite realizar as medidas de forma mais ágil e possui interfaces mais adequadas para a configuração, aquisição e análise das medidas. Utiliza ainda linguagem de programação de alto nível e permite alterações no hardware conforme as necessidades do projeto.

A partir do trabalho realizado pode-se destacar a necessidade de alta bagagem de conhecimento em diferentes áreas, como Física, Óptica, Eletrônica, Sistema Operacional, Redes e Programação Orientada a Objetos. Esses requisitos dificultaram o trabalho, mas permitiram um amadurecimento científico muito significativo do autor principal deste trabalho, além de configurar em um trabalho genuinamente Interdisciplinar, que é representado pelo Mestrado da Faculdade de Tecnologia.

Por se tratarem de grandezas de ordem muito baixas, como por exemplo correntes na ordem de picoamperes, os circuitos desenvolvidos neste trabalho precisaram ser gradativamente refinados. Isso porque a presença de ruído, mesmo com baixa potência, influencia de maneira importante nas medidas.

Desde a sua concepção, houve o cuidado de que o equipamento de medida criado fosse compacto, o que levou à implementação de um amplificador "Lock-in", o que também diminuiu significativamente os custos finais do produto. Observou-se, porém, que essa tarefa é complicada, principalmente no que diz respeito a sincronismo de sinais e imunidade a interferências. O resultado final mostrou a eficiência do amplificador "Lock-in" proposto.

A proposta do uso de Linux e Python no projeto também foi relevante, uma vez que são ambientes abertos e sem custos aos operadores da plataforma. O uso do LabView pode ser estabelecido a partir de um Software executável, o que também não gera custos.

As medidas obtidas pelo instrumento podem ser validadas por resultados semelhantes obtidos na literatura [7]. Novos testes poderão ser feitos futuramente a fim de se descobrir novas características desses materiais e que ainda não puderam ser descobertas devido a limitações dos equipamentos de medida anteriores. A partir disso, considera-se que este instrumento tem um grande potencial de revelar fenômenos baseados em fotocondutividade ainda não explorados.

# Perspectivas Futuras

Considerando que circuitos analógicos podem ser mais susceptíveis a ruídos externos, para se obter maior flexibilidade e, ainda, expandir a faixa de frequência de operação e obter menor ruído, considera-se converter os blocos implementados para um sistema digital. Uma das dificuldades encontradas no decorrer do projeto foi o circuito eletrônico para conversão de corrente em tensão que precisa ser melhor estudado para se conseguir medir correntes mais baixas (100pA com resolução de 0,1pA). O instrumento pode ser aperfeiçoado para maior sensibilidade nas medidas.

Pretende-se estudar novamente o sistema baseado em fonte de luz branca seguido de um monocromador, pois mesmo com intensidades mais baixas que as obtidas pelos LEDs consegue-se obter um espectro contínuo e não discreto. Acredita-se que ao melhorar a medida de corrente podem-se conseguir resultados mais precisos.

Para a medida de corrente pretende-se estudar técnicas de layout para diminuir as correntes de fuga e interferêncas eletromagnéticas. Além disso, utilizar conversor analógico-digital de 24 bits é interessante no sentido de se medir correntes mais baixas e melhorar a resolução.

Para as medidas dos sinais, pretende-se incorporar o método de detecção síncrona em um sistema digital como DSP (*Digital Signal Processing*) e FPGA (*Field Programmable Gate Array*), estudar o efeito Schottky induzido pela luz no BTO utilizando contato de *ITO* ("Indium Tin Oxide") e estudar materiais para aplicações em células solares.

Está em andamento (ainda não submetido) um pedido de patente do sistema desenvolvido.
### Referências

- [1] Cibelle Celestino Silva e Roberto de Andrade Martins. *A "Nova Teoria sobre Luz e Cores"de Isaac Newton: uma Tradução Comentada*. Revista Brasileira de Ensino de Física, vol. 18, nº4, 1996. 1
- [2] R.S. WESTFALL and I.B. COHEN. *Newton: textos, antecedentes, comentários*. Contraponto, 2002. 1
- [3] David Elprin Cipio Lopes. *Espectroscopia óptica: histórico, conceitos físicos e aplicações.* Graduação em Física, UEMS, 2007. 1
- [4] Thiago Pedro Mayer Alegre. *A Natureza da Luz*. Instrumentação para o ensino de Física, IFGW/Unicamp, 2003. 1
- [5] J. Frejlich. *Photorefractive Materials: Fundamental Concepts, Holographic Recording, and Materials Characterization*. Wiley-Interscience, New York, 2006. xii, 2, 7, 8
- [6] Montenegro Renata Pereira. *Caracterização óptica e Elétrica de Materiais Fotocondutores e Fotorrefrativos.* Tese Mestrado em Física IFGW, UNICAMP, 2006. 2, 7, 54, 56
- [7] R. Montenegro, N. R. Inocente-Junior, and J. Frejlich. New possibilities for the measurement of wavelength-resolved photocondutivity. *Rev. Sci. Inst.*,  $77:043905-1 - 043905-6$ , 2006. 3, 15, 17, 47, 56, 59
- [8] Sergio M. Rezende. *Materiais e Dispositivos Eletrônicos*. 3 ed. São Paulo: Editora Livraria da Física, 2012. 5, 6
- [9] J.W.Swart. *Semicondutores: Fundamentos, técnicas e aplicações.* Unicamp, 2008. 6
- [10] P. Günter. *Photorefractive Effects and Materials Topics in Applied Physics: Photorefractive Materials and Their Applications I and II, ed. by P. Günter, J.-P. Huignard*. Volume 61 and 62, Springer-Verlag (Berlin, Heidelberg), 1988. 7, 8, 9
- [11] K. Buse and E. Krätzig. Light-induced absorption in  $BaTiO<sub>3</sub>$  and  $KNbO<sub>3</sub>$  generated with high intensity laser pulses.  $Opt.Mat., 1:165-170, 1992.8$
- [12] M. Kaczmarek, G. Ross, R. Eason, M. Damzen, R. Ramos-Garcia, and M. Garrett. Intensity-dependent absorption and its modelling in infrared sensitive rhodium-doped batio<sub>3</sub>. *Opt. Commun.*, 126:175–184, 1996. 8
- [13] O.V.Kobozev, S.M.Sharandov, A.A.Kamshilin, and V.V.Prokofiev. Light-induced absorption in a  $Bi_{12}TiO_{20}$  crystal. *J.Opt.A:Pure Appl.Opt.*, 1:442–447, 1999. 8
- [14] L. Mosquera and I de Oliveira and J. Frejlich and A. C. Hernandes and S. Lanfredi and J. F. Carvalho. Dark conductivity, photoconductivity and light-induced absorption in photorefractive sillenite crystals. *J. Appl. Phys.*, 90:2635–2641, 2001. 8
- [15] K. Buse. Light-induced charge transport processes in photorefractive crystals I: Models and experimental methods.  $Appl. Phys. B, 64:273-291, 1997. 8, 9$
- [16] C. Kittel. *Introduction to Solid State Physics*. John Wiley & Sons, Inc., New York, Chichester, Brisbane, Toronto, Singapore, 7th edition, 1996. 9
- [17] *Photorefractive Materials: Fundamental Concepts, Holographic Recording, and Materials Characterization*, chapter 7.2. Wiley-Interscience, 2006. 9
- [18] Diana Patricia Otálora Buitrago. *Ruído Elétrico em um LED Branco de Alta EĄciência em Frequências acima da Região do Ruído Flicker*. FEEC/UNICAMP, 2012. 12
- [19] E.F. Schubert. *Light-emitting diodes*. Cambridge University Press, 2006. 12
- [20] G.P Agrawal. *Fiber-Optic Communications Systems*. 3.ed. Wiley, 2002. 13
- [21] A. A FRESCH. *Caracterização de Fotodetectores para Interferometria*. Mestrado em Física, IFGW, Unicamp, 1992. 13
- [22] A. P. Malvino. *Eletrônica*. volume 2, 4<sup>°</sup> edição. 29
- [23] Elnatan. *Aula 23*. Notas de Aula, DDS, 2009. 29
- [24] Alécio Pontes Fernandes. *Implementação de Uma Nova Técnica para Demodulação Digital de Sinal de Giroscópio a Fibra Óptica*. Feec, Unicamp, 2009. 29
- [25] Rangel Arthur e Jaime Frejlich William Roberto de Araujo, Henrique M. Reggiani. *New instrument for wavelength-resolved photoconductivity measurement in photorefractive Materials.* XXXV Encontro Nacional de Física da Matéria Condensada / ID: 515-1 [OTI]., 2012. 52
- [26] Rangel Arthur e Jaime Frejlich William Roberto de Araujo, Lucas José M. Carvalho. *Upgraded high sensitivity wavelength-resolved LEDs-based photoconductimeter*. XXXVII Encontro Nacional de Física da Matéria Condensada, 2014. 52

## Apêndices

# APÊNDICE A - Participação em Congressos

 $XXXV$  Encontro Nacional de Física da Matéria Condensada / ID: 515-1 [OTI]  $1$ 

#### New instrument for wavelength-resolved photoconductivity measurement in photorefractive materials:

William R. Araújo, Rangel Arthur Faculdade de Tecnologia, UNICAMP Henrique M. Reggiani, Jaime Frejlich Instituto de Física, UNICAMP

Photorefractives are photoconductive and electro-optic materials. A modulated pattern of light projected onto these materials may produce a space charge field (via photoconductivity) which on its turn may produce an index-of-refraction modulation (because of electro-opticity) in the volume of the material. Such a modulation may diffract a reading beam of light directed onto the sample and in this way the originally recorded pattern of light can be read.

Photoconductivity is therefore a very important physical property of these materials and its characterization is of the highest relevance. The experimental setup used for the measurement in most photoconductive materials however, is not suitable for photorefractives because of the very low photocurrent they exhibit in usual experimental conditions. That is why a new very sensitive instrument was developed in our laboratory for the measurement of wavelength-resolved photoconductivity in photorefractive materials, where strong quasimonochromatic illumination is produced by frequency modulated LEDs (light-emitting diodes) in a rotating disk, with wavelengths ranging from near UV to near IR. Photocurrents  $i_{ph}$  in the range of few pA can be measured and the incident irradiance inside the sample surface  $I(0)$  and corresponding absorption coefficient  $\alpha$ are measured too in order to compute a specific photoconductivity coefficient  $\underline{\sigma}$ :

$$
\underline{\sigma} = \frac{i_{ph}}{H\ V/\ell} \frac{h\nu}{I(0)} \frac{\alpha}{1-e^{-\alpha d}}
$$

where  $h\nu$  is the photonic energy of the illumination, H and d are respectively the height and thicknes of the sample, V is the voltage applied through lateral electrodes on the sample in a transverse configuration with  $\ell$ being the interelectrode distance. The  $\sigma$  plotted as a function of  $h\nu$  exhibits a step-like shape where each step indicates the position of a populated localized state inside the material band-gap. Empty states can be also detected by previously pumping (pre-exposure with adequate wavelength light) charge carriers from filled states into the empty ones to be measured.

The disk with the LEDs is driven by a step-motor and its position, the modulation of the LEDs and the light intensity of each LED as well as the applied voltage V on the sample are selected by a microcontroller that is also operating the photodetectors in the setup. The latter signals and  $i_{ph}$  are measured using a phase-sensitive lock-in amplifier and the whole is controlled by a PC. Data is processed and a graphics of  $\sigma$  vs  $h\nu$  results. This instrument is intended to be much more reliable than another one previously developed in our laboratory for the same purpose.

XXXVII Encontro Nacional de Física da Matéria Condensada / ID: 681-1 [OTI]  $1$ 

### Upgraded high sensitivity wavelength-resolved LEDs-based photoconductimeter

William R. de Araujo, Rangel Arthur Faculdade de Tecnologia/ UNICAMP

Jaime Frejlich Instituto de Física "Gleb Wataghin"/UNICAMP

Lucas J. M. Carvalho Pontifícia Universidade Católica de Campinas

We report on the development of a highly performing high sensitivity instrument for the measurement of wavelength-resolved photoconductivity in materials with large density of traps that exhibit such a low density of free charge carriers that cannot be studied using the conventional high power white lamp-monochromator setup. The present instrument is an upgraded version of a formerly reported one<sup>1</sup> , now including important improvements like a embedded computer commanding the whole setup and data acquisition process, better connection to computers and an integrated simplified lock-in amplifier for improving data acquisition precision. This instrument is expected to show a better control of the experimental parameters and produce more reliable data. As for the previous version it will control the intensity of the almost monochromatic illumination on the sample and measure the resulting photocurrent and associated optical absorption coeficient to be processed in order to find out the position of the photoactive centers inside the material bandgap. The use of discrete monochromatic sources (LEDs) instead of a continuous (white lamp) one is possible here because of the nonressonance nature of photoconductivity that allows some degree of uncertainty in the position of the photoactive centers in the bandgap without significatively affecting measurements quality.

1-"New possibilities for the measurement of wavelength-resolved photocondutivity", Rev.Sci.Inst.,77, 043905-1 (2006).